**فعالية استخدام Browse Exam يف PTSعلى مواداللغة العربية لدى الصف السابع مبدرسة"حممدية١" املتوسطة مسارنج ٢٠٢٠/٢٠١٩ حبث العلمى**

رسالة الباحثة لاستفاء الشروط للحصول على درجة الليسانس (S1) يف قسم تدريس اللغة العربية

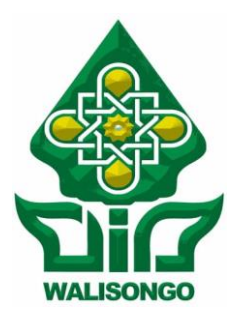

الباحثة :

**إئيس ليس سلفية** رقم القي:١٦٠٢٦٠٣ قسم تدريس اللغة العربية

**كلّية الرتبية اجلامعة االسالمية احلكومية وايل سوجنو مسارنج ٢٠٢٠**

**التصريح** املوقعة أدىن ىذا البحث العلمي : اإلسم : إئيس ليس سلفية رقم القيد : 1603026003 القسم : اللغة العربية ابلصدق أن ىذا البحث العلمي مبوضوع :

**فعالية استخدام Browse Examيف PTSعلى مواداللغة العربية لدى الصف السابع مبدرسة"حممدية١" املتوسطة مسارنج .٢٠٢٠/٢٠١٩ ,** كتبها الباحثة إال أن تكون مراجع ومصادر ن االراء من الدختصصني ّ ال يتضم لذذا البحث العلمي.

> سمارنج,٥١ يوليو ٢٠٢٠ املصرحة

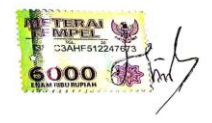

CS Dipindai dengan Car

إئيس ليس سلفية

رقمالقيد: 1603026003

**تصحيح جلنة املناقشة أن نسخة ىذا البحث العلمي :** اإلسم : إئيس ليس سلفية رقم القيد : 1603026003

**املوضوع: : فعالية استخدام Browse Examيف PTSعلى مواد اللغة العربية لدى الصف السابع مبدرسة"حممدية١" املتوسطة مسارنج** 

انقشتها جلنة الدانقشة لكلية علوم الرتبية والتدريس جامعة وايل ساڠا اإلسالمية يف قسم .1S احلكومية مساراڠ وكانت مقبولة األداء إحدى الشروط الدقررة للحصول تعليم اللغة العربية.

سمارنج,١٥ يوليو ٢٠٢٠

الكاتبة

**الدكرت حمفوظ الصديق الدكتورة دوي ماونيت,املاجستري**

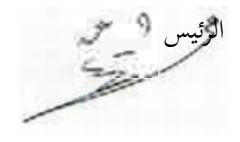

 $Y \setminus \{Y \setminus \{Y \setminus \{Y\} \setminus \{Y\} \setminus \{Y\$ 

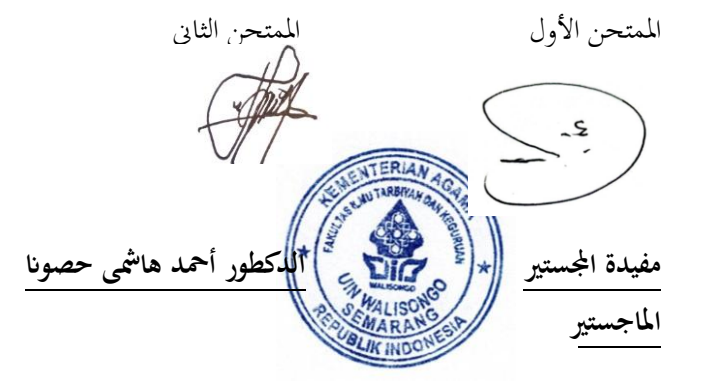

 $1972.77.5119971.77$ 

 $\mathcal{L}$ مد عقيل لطفان

9 ŝ د الأول

الدكتر محفوظ الصد<u>يق</u>

 $197\lambda \cdot YYYY \cdot \cdot \cdot \cdot Y' \cdot \cdot \cdot$ 

موافقة المشرف

المعالى عميد كلية علوم التيبة و التدريس حامعة والى سائح الإسلامية الحكومية سماراغ

السلام عليكم ورحمة الله وبركاته

تحية طيبة و بعد. بعد الملاحظة بالتصحيحات والتعديلات على حسب الحاجة نرسل نسخة هذا البحث العلمي الاسم : إليس ليس سلفية  $17.7.77.77.77$ : رقم طالبة : تعليم اللغة العربية قسم الموضوع : فعالية استخدام Exam Browseو PTSهلي مواداللغة العربية لدى

الصف السابع بمدرسة"محمدية\" الثناوية سمارنج ٩ ٢٠١٩. ٢٠٢

ونرجو من لجنة المناقشة أن تناقش هذا البحث العلمي بأسرع وقت ممكن وشكرا على إهتمامكم.

والسلام عليكم ورحمة الله وبركاته سماراځي ۳ إبريل ۲۰۲۰ المشرف الثاني<br>حج – 9 سخ الدكتور محفوظ صلتهن الماجستير  $1411.77777.77.1.1.1$ 

v

موافق المشرف

المعانى عميد كلية علوم التربية و التدريس جامعة والى سائح! الإسلامية الحكومية سمارائح

السلام عليكم ورحمة الله وبركاته تحية طبية و بعد. بعد لللاحظة بالتصحيحات والتعديلات على حسب الحاجة ترسل تسخة هذا البحث العلمي : إليس ليس سلقية الاسم رقم طالبة ٢٠٢٠٢٦٠٠٣٠ : تعليم اللغة العربية قسم الموضوع : فعالية استخدام Exam Browse في PTSملي مواداللغة العربية لدى

> الصف السابع بمدرسة محمدية ١ " الثناوية سمارتج ٢٠٢٠/٢٠١٩ ونرجو من لجنة المناقشة أن تناقش هذا البحث العلمي بأسرع وقت ممكن وشكرا على

إهتمامكم.

والسلام عليكم ورحمة الله ويركانه سماراغی، ۳ إبريل ۲۰۲۰

الشرف التاني<br>المحمد عقيل لطفان المجمسيو<br>عند عقيل لطفان المجمسيو  $1391.3111111.77...$ 

### **امللخص**

إئيس ليس سلفية, **فعالية استخدام Browse Examيف PTSعلى مواد اللغة العربية لدى الصف السابع مبدرسة"حممدية١" الثناوية مسارنج,**قسم تدريس اللغة العربية كلية الرتبية اجلمعة االسالمية احلكومية وايل سوجنو مسارنع .2016

يهدف هذا البحث إىل االجابة على املشكالت التالية: كيف استخدام التطبيق Browse Examيف اختبار "**PTS** "يف الدرس اللغة العربية يف مدرية حممدية 1 مسارنج و هل استخدام تطبيق Exam Browse كيف استخدام التطبيق Browse Examيف اختبار "PTS "يف الدرس اللغة العربية يف مدرية حممدية 1 مسارنج .

يف عذا البحث, استخدام الباحث هنجا نوعيا واستقرائييا لنوع البحث النوع الميداني, وتم جمع البياتات بطريقة الملاحظة والمقابلات **والتوثيق**. ملعارفة فعالية التطبيق عن طريق حساب متوسط قيمة املواد تقييم منتصف املاة لتعلم اللغة العربية من طالب الصف السابع مبدرسةحممدية 1 الثانوية مسارجنو ابلبحث عن العقبات على استخدام التطبيق السابق.

تسري نتائج هذا البحث إىل أن استخدام تطيبق استعراض االمتحان غري فعايل يف مواد الفسل السابع و ميكن إثبات ذلك يف اكتساب طالبة تقييم منتصف املادة اللغة العربية حتت KKM بقدر 114 الطالب أو 5ز%78 و الطالب الذين حيصلون على درجات

يصلون إىل KKM بقدر13 الطالب أو %7,57 . ابإلضافة إىل ذلك, فإنه يفتقر أيضا إىل القدرة استخدام ويفي وصعوبة استخدام النص العريب يف التطبيق هو عائق أمام دورة اللغة العربية يف تقييم منتصف املادة. عبارة عن تطبيق للاختبارات يعتمد على شبكة EXAM BROWSE الدولية أو دون إتصال على أساس *آندرويد*.تطبيق استعراض الاختبار هذا هو تطبيق لتأثير أو استخدام نموذج نظرية (الثورة الصناعية ٠,٤). تطبيق (الثورة الصناعية ٠,٤). المفهوم الأوتوماتيكي الذي تكوم به اآلالت دون احلاجة إىل عمالة البشرية يف هذه احلالة. يستخدمه يف الصناعة من أجل الوقت و العمل والفعالية من حيث تكلفة. ابإلضافة إلى ذالك, مع تأثير (الثورة الصناعية ٠,٤)و يمكن استرداد البيانات أو تبادهلا يف الوقت املناسب من خالل شبكة الدولية.

**"تسهل على اآلخرين,فإن هللا يسهل عملك".**

**اإلهداء**

## أهدي هذا البحث العلمي اىل:

- 1. والدي المحبوبين والكريمين, أبي حضاري (المرحوم) وأمي ستي رحمة اللذان رتباين وجاهدان لنجحيت يفكل أمري حيت يتم تعلّمي يف قسم تعلم اللغة العربية جبامعة وايل سوجنوا اإلسالمية احلكومية مسارنج.
- 2. وأختى كبير نور ليلة الجفية أشكركم شكرا جزيلا وحبا كثيرا على كل دفع ودعاء لي بالدوام وسهل الله جميع أموركم.

**كلمة الشكر والتفدير**

الحمد لله القويّ سلطانه. المبسوط في الوجود كرمه واحسانه. الصلاة والسلام على النبي المصطفى سيدنا مُحَمَّد ص.م. وعلى اله وصحبهىه أمجعني. أما بعد. لقد أمتت الباحثة كتابة هذا البحث العلمي حتت املوضوع " **فعالية استخدام Browse Examيف PTSعلى مواد اللغة العربية لدى الصف السابع مبدرسة"حممدية١" الثناوية مسارنج".**

وبعد إمتام كتابة هذا البحث العلمي, لذلك تؤدي الباحثة إلقاء شكرهاوتقديرها إىل:

- .1 فضيلة السيد الدكتور إمام توفيق املاجستري كمدير اجلامعة وايل سوجنو اإلسالمية احلكومية مسارنج.
- .2 فضيلة السيدة الدكتور ليف عانس مسموعة املاجسترية كعميد يف كلية علوم التربية والتدريس بجمعة والى سونجو الإسلامية الحكومية مسارنج.
- .3 فضيلة السيد الدكتور أمحدمغفورين املاجستري كرئيس قسم تعلم اللغة العربية في كلية علوم التربية والتدريس بجمعة والي سونجو الإسلامية احلكومية مسارنج.
- .4 فضيلة السيد عاقل لطفان املاجستري كسكرتري قسم تعلم اللغة العربية في كلية علوم التربية والتدريس بجمعة والي سونجو الإسلامية الحكومية سمارنج وكمشرف الثابي الذين قد شرح الأخطاء وأشدتني ارشادا طيبا يف كتابة هذا البحث العلمي.
- 5. فضيلة السيد الدكتور محفوظ صديق الملجستير كمسرف أول الذي كان راضيا وخملصا لواسعة الوقت والفكر خالل شغله لتشرفين جبدا يف هذا البحث العلمي.
- . جمع المحاضرين في كلية علوم التربية والتدريس بجمعة والي سونجو اإلسالمية احلكومية مسارنج قد علوم الباحث إىل سبيل العلوم والعرفان.
- .7 فضيلة السيد سريو طمو كرئيس املدرسة"حممدية1" الثناوية مسارنج و السيد دوي وينتو كمدرس اللغة العربية ومجيع املدرسني الذي قد أعطني الوقت ويساعدونني في نيل البيانات المحتاجات في هذا البحث العلمي. عسى الله يجزي بهم خيرا.
	- .8 احملبوب أمي وأيب فلهما الشكر واالحرتام.
- 9. فضيلة السيد الكتور فرسين عبدالله و السيدة الكتورة فرونتي وأسرتهما الذين رتيني حينما أسكن في معهد "الرحمة". عسى الله يجزي بھم خيرا واطال الله عمرهم.
- جميع الأصدقائي في قسم تعلم اللغة العرية خاصة في الفصل "أ" في  $10\,$ كلية علوم التربية والتدريس بجمعة والي سونجو الإسلامية الحكومية مسارنج.
- .11صدقيت النساء فوزية ونور اهلداية السالمة وسائغة اهلنية ودآ ريب أفضل صديقي كل الوقت.
	- .12مجيع األصدقائي األحباء يف معهد "الرمحة".
- .13مجيع الأصدقائي في اتحاد الطلاب"نافلة" , وجميع الأصدقائي الذين يساعدون الباحثة مباشرة أو غري مباشرة يف كتابة هذا البحث.

ترجو الباحثة عسى أن يكون هذا البحث العلمي انفعة جلميع الناس. والأخير الحمدلله على كل حال ونعمته.

### محتويات البحث

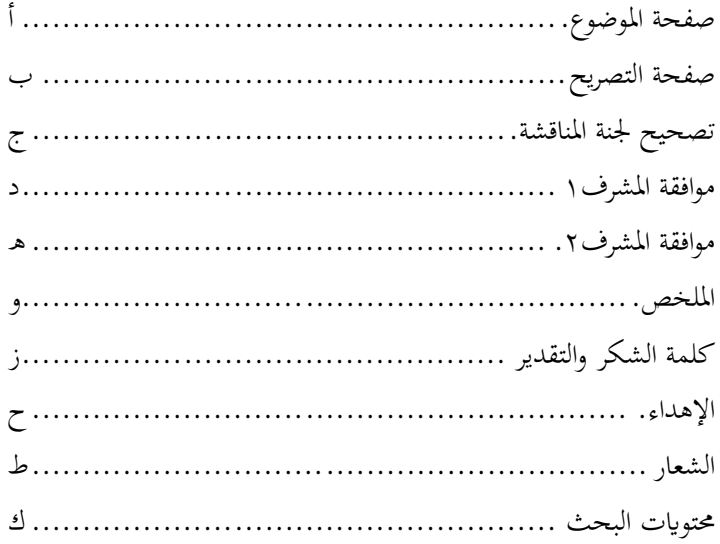

## الباب الأول: المقدمة

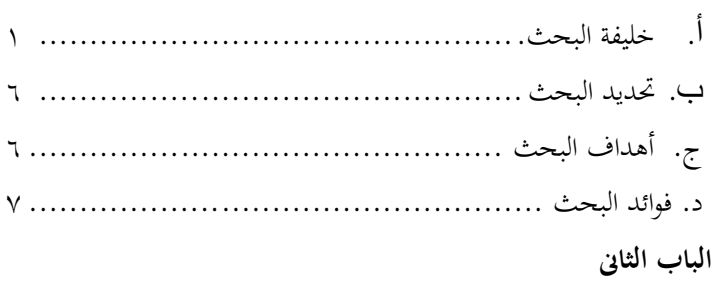

- 
- 

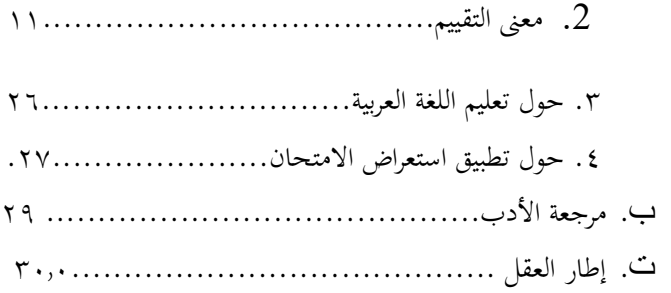

# **الباب الثالث : مناهج البحث**

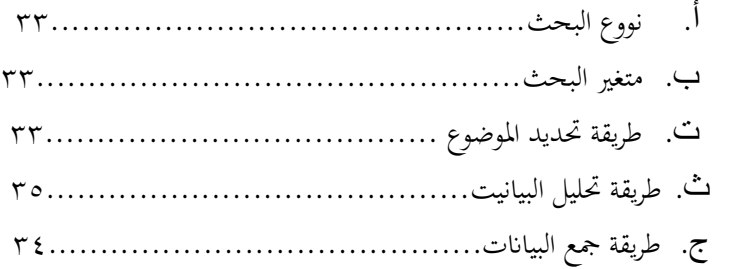

# **الباب الرابع : توصيف البياانت و حتليلها**

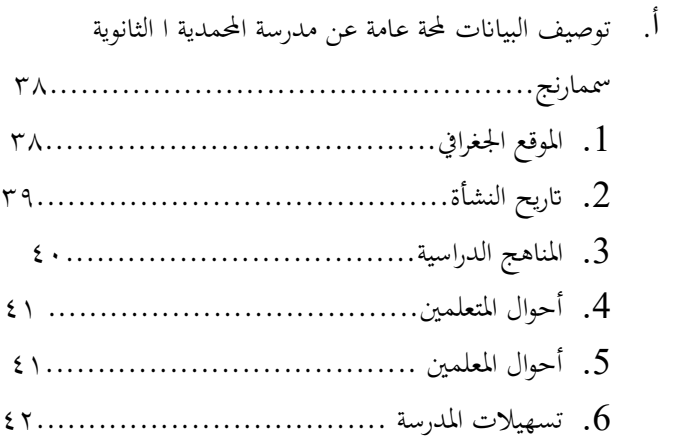

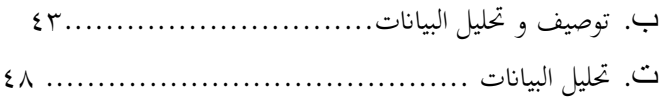

# **الباب اخلامس : االختتام**

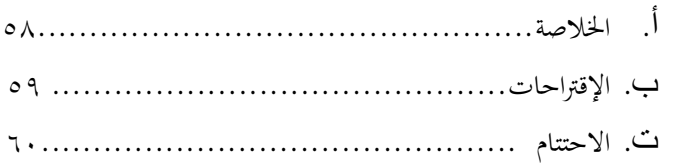

**املراجع املالحق ترمجة الباحث**

**أ. خلفية البحث**

اللغة العربية هي لغة دويل رمبا نعرف لغة الجنليزية لغة دويل كما يستخدمها االنسان يوجد على سعر تقرأ:

"حقا لألشخاص الذين ال يستطيعون فهم اللغة االجنليزية لذلك الصعوبة يف فهم اللخة البشرية والواقع أن الشخص الذي ال يفهم اللغة العربيّة لذلك الصعوبة في فهم لغة الله".(علي بن ابي طلب)<br>'

كان تعليم اللغة العربيّة كلغة اجنبيّة موجدا من زمان الماضي طويلا رسميا كان أو غير رسمي من ابتدائية الى كلية. لأنها اهمة المكان عند سكن اندونيسيا لكي تكون لغة,لغة الدينية و الثقافة والعملية حىت رسالة ببالد عرايب.

دروس اللغة العربية هي املوضوعات األساسية منذ يقيم مؤسسات التعلم املعهدية و املدرسة. خيتلف عن املعهاد الذي يضع دروس اللغة العربية بنسبأكرب للغاية, و اخلاصة املعهد الذي أكد أن يقيم على تعالم النحو والصرف. الدرس اللغة العربيّة في جمموعات التعليم الدين اليت تتكون من القرآن و احلديث و العقيدة الأخلاق و الفقه و التريح الاسلام و اللغة العربيّة. الدروس اللغة العربية على فراق للغة الدينية جيب تعلمها لفهم القرآن و احلديث النبي والكتوب باللغة العربية.

يف هذا عصر األلفية, أصبحت التكنوجليا بشكل جزءا اليتجزا من حيات االنسان منذ العام املاضي. حىت يف العصر احلجريو كانت التكنولوجيا موجودة يف حياة االنسان على سبيل املثال يف بناء األهرامات واملعابد و اشعل النار وغريها. مع استمرار تغري رحلة احلضارة البشرية, أصبحت التكنولوجيا اليت طورها انستخدمها البشر معقدة و معقدة. حيث نعلم أن التكنولوجيا هي نتيجة اهلندسة البشرية اليت مت ها للتغلب على املشكالة و اليود البشرية. تكنولوجيا اهلندسة البشرية عنصرا مهما يف خمتلف جوانب احلياة البشرية, ولكن, جيب على االنسان التحكم يف استخدام التكنولوجيا. يتم استخدام التكنولوجيا يف جمال التعليم و التعلم, أصبحت التكنولوجيا بوعي أو ال جزءا من استخدام امسعي البصري للتغلب على قيود احلواس يف التعلم هي حقيقة جتريبية تنص على أن التكنولوجيا جزء ال يتجزأ من اتريح تطوير التعليم والتعلم. متاشيا مع مستوى احلضارة االنسانية , فان التكنولوجيا املطبقة chartيف جمال التعليم و التعلم تناسب من حيث تعقيد و قدرة التكنولوجيا ومناذج هو املفضل للمعلمني واحملاضررين يف الثمانينات.صبح استخدام وسائط عملية زرع من خالل اجتاها

للمحاضرين والمدربين والعارضينفي المنتديات العلمية مثل المحاضرة وورش العمل وأنواعأخرى مماثلة. ولكن في زمان ألفين في بداية األلفيةالتالتة, أصبحت الوسائط املتعددة والوسائط التفاعلية اختتيار املدرسني والعارضني آخرين.

1

۲

يف تطورها, مت قصر مصطلح "تكنولوجيا التعليم" على "تكنولوجيا التعلم". يتعلق ذالك انفعة التعليم اليت تؤدي اىل جهود حلل مشاكل التعلم اليت حتدث يف البشر, واليت تستسمر طوال احلياة,يف أي مكان و يف أي وقت وأبي طريقة و التعلم مع أي شيء و أي شخص. نعرف أن تكنولوجيا التعلم هي نظام تطبيقي, يتم تطويره حسب ا حتياجات النجال, ا ي احلاجة اىل التعلم بشكل أكثر فعالية وكفاءة وعلى نطاق واسع وبشرعة وغريها. وسط أمهية املتزيدة ملشاكل التعلم , تقدم التقدم السريع يف تكنولوجيا الاتصالات والمعلومات عددا من الاحتمالاتالتي لم يتخيلها البعض أبدا,مما يغير الطريقة التي بفكر بما الناس حول كيفية الاستفادة من هذه التطورات لصالح التعلم. التعليم هو جهد واع لإعداد الطلاب من خالل أنشطة التوجية والتدريس والتدريب. دورها يف املستقبل وارد يف قانون نظام التعليم الوطنية رقم 2 سنة .1989

جنبا اىل جنب مع تطوير التكنولوجيا مطلوب من املعلم أي يكون قادرا على تطوير برامج التعلم االمثل, حبيث يتم حتقيق التعلم الفعال والفعال من خالل استخدامالتكنولوجيا القائمة, ميكن الفول بأن الطويقة فعالة اذاكان يمكن تحقيق الانجاز التعليمي املطلوب ابلطريقة الصحيحة. وذلك عن طريق استخدام طريق معينة ولكن ميكن أن ينتج اجنازات تعليمية أفضل. جيب أن تكون خمرجات التعلم اجليدة شاملة, وهذا ال يعين فقط اتقان املعرفة وحدها, ولكن أيضا أتثري تغري املواقف والسلوك بطريقة متكاملة. خللق طالب جيدين قادرين على مواجة تطور العصر, فان احلاجة التجديد يف الطريقة أمر ال بد من رؤيته جودة التعلم من العملية و الحاصل. تطبيق عملية التقيم في التربية الإسلامية بشكل أساسي على كل مسلم,كما هو احلال مع الطالب الذين يدرقون و جيدون هم الذين يقيمون أنفسهم يف كثري من األحيان,سواء فيما يتعلق

<sup>٣</sup> نانا سودجانا, *"تقييم نتائج التعليم والتعلم"* , (باندنج: روسدا, ٢٠٠٥), ص. ٨.

 $\overline{a}$ 

بنقاط القوة والضعف,جيب أن يتم القيم مبوضوعية.وهذا ما هو ضمني في سورة الزاريات : ٥١. ْ وَفِيْ أَنْفُسِكُمْ كَأَفَلَا تُبْصِرُوْن <sup> $\zeta$ </sup> َ ْ .<br>. ب

4

 $\circ$ 

ملعرفة مدى نتائج التعليم اليت طبقها رسول ص.م أهلها في الصورة النمل :٤:

قَالَ الَّذِى عِنْدَهُ, عِلْمٌ مِّنَ الْكِتَبِ أَنَاْ أَتِيْكَ بِهِ قَبْلَ أَنْ يَرْتَدَّ إِلَيْكَ ي ت<br>أ ت ر<br>ا يا<br>.  $\overline{\phantom{0}}$ ي ي ي ي ;<br>أ ت .<br>-ير<br>م ر<br>ا ن َ طَرْفُكَ<sup>ج</sup> فَلَمَّا رَءَاهُ مُسْتَقِرًّا عِنْدَهُ, قَأَلَ هَذَا مِنْ فَضْلِ رَبِّيْ لِيَبْلُوَنِيْ ر<br>( <sup> $\zeta$ </sup> َ **ٔ**  $\ddot{\phantom{0}}$ ي ل **ٔ** ي .<br>-<br>-ي a<br>. َ ا<br>ا ن ي ة<br>أ ت **ـ** َ ر<br>ا َ ءَأَشْكُرُ أَمْ أَكْفُرُ<sup>صلى</sup> وَمَنْ شَكَرَ فَإِنَّمَا يَشْكُرُ لِنَفْسِهِ <sup>صلى</sup> وَمَنْ كَفَرَ فَإِنَّ ْ َ .<br>م ي ل ف<br>ا ر<br>ا  $\overline{a}$ َ ي ف<br>ا ر<br>ا .<br>- $\overline{a}$ َ رَبِّيْ غَنِيٌّ كَرِيُّمْ.<br>`` **ـ** ي

أنظر تطور األوقات اليت تكون سريعة للغاية و تتأثربنظرية الورة الصناعية 4,0 .*Exam Browse* أحد استخدامات نظرية الثورة 4,0 كما مت تطبيقها يف مدرسة املتوسطة احملمدية 1 مسارنج

<sup>؛</sup> موليادي,*"التقييم للتربية الدينية في المدرسة"*,(مالانج: جامعة الإسلامية الحكومية مالكے ,,t ۰۱٤,ص ۲۱. ° موليادي,*"التقييم للتربية الدينية في المدرسة"*,(مالانج: جامعة الإسلامية الحكومية  $\gamma_{1}-\gamma_{2}(1+\gamma_{2},\gamma_{2})$ مالكے

1

يف اختبار)PTS) حيث تستخدم املدزسة نظام األندرويد هو االستفادة نظرية الثورة الصناعية .4,0

**ب. حتديد البحث** البناء على خلفية البحث السابق ميكن الباحث أن يركز على املسألة األتية وهي:

.1 كيف استخدام التطبيق Exam Browseف اختبار "PTS "يف الدرس اللغة العربية يف مدرية حممدية 1 مسارنج؟ . هل استخدام تطبيقBrowse كيف استخدام  $2$ 

التطبيق Browse Examيف اختبار "PTS "يف الدرس اللغة العربية يف مدرية حممدية 1 مسارنج ؟

- **ج. أهداف البحث** األهداف من هذا البحث هي:
- ا. $1\,$  ملعرفة كيف استخدام التطبيق $\emph{Brows}$  في اختبار "PTS "يف الدرس اللغة العربية يف مدرية حممدية 1 مسارنج "PTS" المعرفة فعالية استخدام  $Exam\,Brows$ في اختبار. " $2$

يف الدرس اللغة العربية يف مدرية حممدية 1 مسارنج

**د. فوائد البحث**

فوائد البحث هي :

- .1 لطالب, إلغتبىار ىف متابعة الزمان
- . ملدرس, يمكن أن تحسن النهارات في إجراء التقييمات  $2$ لتكون أكثر تنوعا و فعالية و كفاءة
- 3. للباحثين, كتجربة قيمة لدروس محترف محتمل يمكن استخدامه لدخول ىف إجراء تقيييمات التعلم
- .4 للباحسني اآلخرين, لداافع إلجرء املزيد من األحبث املتعمقة حول تصفح االمتحاانت, وخاصة ىف عملية اختبارات املهارة.
- .5 لعامل التعليم, ملرجع ىف التحسني و التحسني. تعترب جودة عملية تقييم نتتائج التعليم واحدة من أنشطة PTS يف عامل التعليم.

 $\lambda$ 

#### **الباب الثاىن**

## **اهليكال النظري مفهوم الفعالية, تطبيق Browse Exam,و نتيجة تعليم لغة العربية**

**أ. بني النظري .1 فهم الفعالية** أتيت الفعالية من اللغة اإلجنليزية "الفعالة". وهو ما يعين النجاح في الحصول على النتائج المرجوة أو المرغوبة. الحصول على االلصقة –تصب فاب فاعلة مما يعنعلة مما يعين القدرة و القوة 7 لتكون فعالة. والنجاح املوضوح من حيث ما إذا كان اهلدف قد تم تحديده. إذا كانت نتيجة الاقتراب من الهدف تعني زيادة ^ الفعالية, ىف القاموس اإلندونيسي الكبري تعىن الفعالية أو النجاح. وقال مليسي, الفعالية هي وجود التوافق بين ال بينْ

Magaret Deuter, Oxford Advanced Learner's 156.ص (2005Oxford: Oxford University Press, Dictionary, Magaret Deuter, Oxford Advanced Learner's 156.ص (2005Oxford: Oxford University Press, Dictionary, املوسوعة الوطنية االندونيسية,)جاكرات: Adi Cipta .PT <sup>8</sup>  $(1919, 11.4)$ جزء,Pusaka 9 ,Depdikbud قاموس إندونيسيا )جاكرات: Pustaka Balai2005)ص . 219

1

السخص لذي يقوي يقوم ابملباملهمة و اهلدف املقصومهة و اهلدف املقصود. أ( جوانب الفعالية وحبسب أسواين سجد عن إدخال الفعالية, فقد أوضع أن فعالية النساط ميكن رؤيتها من عدة جوانب مثل: 1( جوانب اخلطة أو الربانمج إذا كان ميكن تنفيد اخلطة أبكملها, فيمكن القول أن اخلطة فعالة. معىن اخلطة هنا هوا خطة تدريس مربجمة يف شكل مادة يتم حتقيقها يف املناهج اليت مت تطبيقها. 2( جنوب االمتثال و القواعد

1 0

 ضرطة والقواعد ميكن أيضا رؤية فعالية النسط من خالل األداء أو من خالل القواعد اليت مت وضعها من أجل اخلفاظ على عملية التدريس املستمر. يتضمن هذا اجلانب القواعد املتعلقة ابملعلمني و الطالب.إذا مت تنفيذ هذه القاعدة, فهذا يعىن أن األحكام أو القواعدة كانت فعالة. 3( جانب األهدف أو الظروف

آ.ملياسا,"اإلدارة القائمة على والتنفيذ",)ابندونج: Rosda Remaja .PT 0 1  $\lambda$ ۲. ص.۲۲),ص $\kappa$ 

 $\overline{a}$ 

املثالية ميكن القول أبن النشاط فعال من حيث النتارئج إذا كان ميكن حتقيق أهداف النشاط. ميكن رؤية تقييم هذا اجلناب من إلجنازات الىت حقيقهاالطالب.

1 1

 $\mathbf{r}$ 

ب( قياس الفعالية

رئ **كيمب** ميمكن قياس الفعالية قي عملية التعليم بعدد الطالب الذين جنحوا يف حتقيق أهداف التعلم الشملة التي تم تحديدها. يتم تحديد مواصفات المبلغ في شكل نسبة مئوية, بينما ميكن القول أن نسبة كبرية التعلم تكون فعالة اعتمادا على معايري النجاح املعددة مسبقا.

معايري الفمالية علي رءي سهرسم اريكنط هي: 80– 00ا: أفعال 66 97- : فعالية ۵6– 6۵ : فعالة للغاية .4 – ۵۵ :أقل فعالية

اسواني سوجدہ 
$$
y_{j}(j_{0}^{(i)},j_{0}^{(i)},j_{0}^{(i)})
$$
می ۱۵۹۸), ص ۱۵۹ وارظیفیتی" (باندونج: ۱۹۹۸), ص ۱۵۹  
والوطیفیتی" (باندونج: ۱۹۹۸), صوشفر,"التکنولوجیا «لتهلمهتی" (باندونج: PT. Remaja Rosda  
۱۶-۲-۲۵۰),ص ۱۹-۱۰۵) س.۱۹-۱۰۵)

1

.3 – 39 :غري فعالية ميكن النظر إىل الفعالية يف عامل التعليم من شيئني مها : أوال,ً فعالية تعليم املعلمني, ومدى ختطيط أنواع أنشطة التعليم والىت مت تنفيذها بشكل جيد. اثنيا, فاعلية تعلم الطالب وعالقته مبدى حتقيق أهداف التعلم املرجوة من خالل أنشطة التدريس و التعلم الىت مت اختذها.

 $\epsilon$ 

 $\bullet$ 

**.2 معىن التقييم**

يف القانون رقم 20 لعام 2003 بشأن نظام التعليم الوطني, في الفصل الأول من المادة ا, الفقرة ٢١, فهم أن تقييم التعليم هو نشط مراقبة و ضمان جودة التعليم يف املكون التعليمي يف كل سطر ومستوى ونوع من أشكل التعليم من اشكل املسئلة عن تنفيذ التعليم. يجادل **جلبرت ساكس** بأن التقييم هو عملية يتم فيها إصدار األحكام أو قيم القرار من مالحظات وخلفيات خمتلفة وتدريب املقيمسن. لذا فإن التقييم هو نشاط منظم يهدف إىل تقييم تطور الطالب يف عملية التدريس والتعليم وحتديد إجناز

ا سهرسمي ا<sub>ل</sub>كنطو,*"أساسيات التقييم التربوي"*,(جاكرتا:بومي أكسان ٢٠١٠),ص ٢٥

l

` زكية دراجات وآخرين,*"التربية الإسلامية"*,(جاكرتا:بوم<sub>ي</sub> أكسارا1992,(,ص126. نئفة,"تقييم تعلم اللغة العربية",)مسارنج , Karya .CV 5 1  $\gamma$ , م $(7.10, 0.4$ badi

الطالب الذي يتضمن قياسات كمية تنتج بياانت نوعية يف شكل اختبارات أو درجات. التقييم له معىن ابلنسبة ملختلف األطراف, فهو جيد لطالب و املعلمني و املوجهني أو املدرسني و أولياء األور. **أ( معىن للطالب** 

 $\mathcal{T}$ 

توفر نتائج التقييم معلومات حول مدى إتقانه للمواد الىت قد مها املعلم. هبذه املعلومات ميكن للطالب اختاذ اخلطواة املناسبة. هناك احتماالن للطالب الختاذ املواقف واخلطوات وفقا للمعلومات, وهي: نتائج التقييم ليست مرضية  $(1\,$ 

إذا أظهرت نتائج تقييم أن الطلب مل حلقق األهدف التعليمية الطلوبة, فيمكن حتفيزه على الدراسة جبديدة و البحث عن جهود لسد الفجوة. و مع ذلك, ميكن أن يكون لنتائج مماثلة عواقب سلبية لبعص الطالب, و ابلتحديد اليأس وتراجع الدافع التعليمي أو حىت الصياع التام. 2( نتائج التقييم املرضية إذا كانت نتائج التقييم ترضي الطالب,يتم تشجع الطالب على تكرار النتائج أو حىت

CV. Karya , بتقييم تعلم اللغة العربية",(سمارنج , مساركة , Karya  $Y - 9, \varphi, (Y \cdot \rho, Ab)$ م

 $\overline{a}$ 

حتسينها حىت يتمكنوا من احلصول على رضا مماثل يف املستقبل. وابلتايل سيشعر الطالب ابحلافز للحفاظ على ألقل على املستوى أنشطة التعلم أو حىت التعلم األكثر نشاطا يف املستقبل.

**ب( معىن للمعلمني** 

تقدم نتائج التقييم تعليمات للمعلم فيما يتعلق حبالة الطالب واملواد التعليمية و أساليب التدريس. 1( حالة الطالب

تظرا لأن النتائج التي تم الحصول عليها من التقييم هىي النتائج الىت حققها كل طالب, فإن نتائج التقييم توفر معلومات للمعلم حول تقدم تعلم كل طالب مصحوبة بصعوبة التعلم الىت يعاىن منها.

حالة مواد التعليمية
$$
(2
$$

ميكن أن تعطي نتيجة التقييم صورة للمعلم حول قدرة الطالب على متلم الدروس الىت يقدمونها.مثلها, يحصل جميعهم تقريبا على نتائج غري مرضية بشأن هذه القضية السؤال الذي يطرح على مواضع معينة, مل يتم إتقان وزن القمة من قبل

 سيلفروس سوكى,"تقييم نتائج التعلم وردود 7 1 الفعل",)جاكرات:جراسيندو1991,(,ص7-6.

معظم الطالب. من هناك ميكن للمدرس استكشاف حالة املواد الىت مل يتم تناوهلا بعد وسعي إىل التحسينات أو التعديالت. من انحية أخرى, إذا اظهرت قيمة التقييم أن مجيع الطالب أو مجيعهم تقريبا قد أتقنوا مادة التدريس, فال يلزم تكرارها مرة أخرى.

3( حالة طريقة التدريس

تزاهر نتائج التقييم أنه ال تواجد طريقة تدريس يستخدمها املعلم يف عرض حالة معينة أم ال. يلتزم املعلم ابلبحث عن طريق أخرى مناسبة بشكل أفضل لتدريس التدريس.

**ج( معىن للمدرسة** 

يتم حتديد جناح أنشطة التدريس و التعلم ظروف التعلم الىت أنشأهتا املدرسة.مع عدم وجود الشرط يعين أن الوضع احلايل أثناء عملية التدريس و التعلم حدث) مثل الوضع الهادئ) ولكن الظروف التي ترتبط بالطلاب و المعلمين و أولياءالأمور وما إلى ذلك. يمكن للطالابلذين يرغبون يف القتال, واملعلمني من أدىن مستوى تعليمي, واملعلمني املتفانني كمعلمني غري رفيعي

املستووى, واألشخاص الذين ال يبالون بتقدم تعلمهم, زايدة فعاليتهم, وز ايدة رفعتهم.

**د( معىن ألولياء أموار الطالب**

يريد مجيع اآلابء أن يروا مدى التقدم الذي حققه أطفاهلم يف املدرسة. على الرغم من أن هذه املعرفة ال تضمن جهودهم لتحسني تقدم أطفاهلم لذلك, يف كل فصل درئسي, تقوم المدرسة بإبلاغ تقدم الطلاب إلى ولديهم يف شكل بطقة تقرير, وما هو موجود يف بطقة التقرير ليس سوى نتيجة تقييم قام يه املعلم و مجيع مسؤويل املدرسة جتاه الطالب.

**.٢ االهداف من التقييم و وظيفة**

االهدف الرئيسي من إجراء تقييم يف عملية التدريس و التعلم هو احلصول على معلومات دقيقة حول مستوى حتقيق األهداف التعليمية من قبل الطالب حبيث ميكن البحث عن متابعة. املتابعة هي وظيفة تقييم.األهداف اآلخر من تقييم التعلم هو معرفة فعالية و كفاءة نظام التعلم, سواء تلك املتعلقة أبهداف واملواد االساليب ووسائل اإلعالم املشرتمة و البيئية ونظام التقيييم نفسه.اقترح غلبيرت ساكس (١٩٨٠)الاهداف من التقييم و القياس الإلختيار و التنسلب و التسخيص

'سيلفروس سوكى,''*تقييم نتائج التعلم وردود* الفعل",)جاكرات:جراسيندو1991,(,ص8.

 $\overline{a}$ 

والعالج و التغدية الراجع: املعايري املراجعية و املراجعية و التوجيه الدافع و التعلم, حتسني الربامج واملناهج التقييم التلخيصي,و تطوير النظرية.

 $\mathcal{P}$ 

### **.٣ مبادئ التقييم**

مدى جودة اتباع إجراءات التقييم ومدى تطبيق تقنيات التقييم, إذا كانت مقرتنة ابملدائ الداعمة,فإن نتائج التقييم ستقون أقل مما كان متوقعا. املبادئ هي كمايلي:

**ا.( التماسك**

 التقييم هو وحدة ال جيب فصاهلا. لذلك, جيب أن يكون ختطيط التقييم ة قد مت إعداده يف وقت إعداد وحدة التدريس حبيث ميكن تعد تعديله بشكل متناغم مع األهدف التعليمسة واملواد التعليميةالىت سيتم تقدميها.

**.٢( مشاركة الطالب**

 يرتبط هذا املبدأ ارتباطا و ثيقا أبسلوب التعلم CBSA )طريقة التعلم النشطة للطالب( الىت تتلب مشاركة نشطة من الكالب.يشعر الطالب أن تقييم أنشطتهم ضرورة مطلقة. ملعرفة مدى جناح الطالب يف أنشطة التدريس و التعلم الىت يتكلموهنا بنشاط, و اتىل فإن تقييم الطالب ضرورة, و ليس شيئا جيب جتنبها.

 $\overline{a}$ زينل عارفني," تقييم التعلم",)بندونج: Rosda.PT 9 1  $\mathcal{L}$ ., $\varphi$ ,(۲۰۱۶, Karya

**.٣ التماسك**

 مع مبدأ االتساق, جيب أن يرتبط التقييم املقصو د مبواد التدريس الىت مت تسليمها ووفقا للقدرة على القياس. ال ميكن تبرره في إعداد أداة تقييم نتائج التعلم أو تقييم الإنجاز التعليمي الذي يقيس املواد الىت مل يتم تدرسها يف أنشطة التدريس و التعلم. وبالمثل, لا يمكن قبولها إذا كانت اداة التقييم تحتوي على عناصر ال تتعلق مبنطقة القدرة على القياس.

**٤ تربوي**

 بصرف النظر عن كوانه أداة لتقييم نتائج \ إجنازة التعلم, فإن التقييم حيتج ايضا إىل تطبيقه كمحاولة لتحسني مواقف والسلوك من حيث اجلوانب الرتبوية جيب استخدام التقييم و النتائج كأدة حتفيزية للطالب ىف انشطة التعلم اخلاصة هبم جيب أن تكون نتائج التقييم بمثابة مكافأة تكون بمثابة مكافأة لألئك الذين ينجحون ولكنها عقاب لأولئك الذين هم أقل نجاحا.

**.۵ املساءلة**

 جيب نقل جناح برانمج التدريس إىل أطراف املهتمة بالتعلم كتقرير للمساءلة ( المساءلة) تشمل الأطراف المعانية كبارالسن.والمجتمعات البيئية بشكل عام, والمؤسسات التعلمية

نفسها.حتتاج هذه األطراف إىل معرفة تقدم تعلم الطالب حبيث ميكن النظر يف استخدامها.

**.٤ املبادئ العامة للتقييم**

للحصول على نتائج تقييم أفضل, جيب أن تستند أنشتطة التقييم إىل املبادئ العامة التلية:

استمرارية

يجب ربط نتائج التقييم التي تم الحصول عليها في وقت واحد بنتائج الوقت السابق, ألنه جبب إجراء التقييم بشكل مستمر, من أجل احلصول على صورة وادحةعن تطور الطالب.

- شامل يف هذا املبادأ, جيب على املعلم تقييم لشيءما, و جيب على املعلم أن أيخذ مجيع األشياء كمادة تقييمية, على سبيل النثال, إذا كان هدف القييم طالبا, فيجب تقييم مجيع جوانب شخصية املتعلم.
- عادلة و موضعية عند التقييمات, جيب على املعلم أن يتصرف بشكل عادل دون حماابة, و جيب على املعلم أيضا أن يتصرف

 $\overline{a}$ <sup>٢</sup> سيلفروس سوكي," *تقييم نتائج التعلم وردود* الفعل",)جاكرات:جراسيندو1991,(,ص12-11.

مبوضعية كما هو أو وفقا لقدرات الطالب. جيب التقييم على احلقائق الفعلية ) البيانيت و احلقائق(.

- تعاونية يف تنقيد تقييم املعلم جيب أن تعمل مجااب إىل جنب مع مجيع االطراف, مثل أولياء أمور الطالب, زماالء املعلمني و املدبرين, مبا يف ذلك الطالب أنفسهم.
	- **.۵ تقنية التقييم**
	- **ا. تقنية االختبار**

 لتحديد اجناز الطالب من الضروري إجراء االختبار,رئ **س محيد حسن** " االحتبار هو أداة جلميع البياانت املصة خاصة, ميكن رؤية خصوصية االختبار من بناء العنصر )السئال( املستخدم".**سكارفيا ب أندرسون** , 1976 تعتقد أن " االختبار هو تقييم شامل للفرد أو جهد تقييم الربامج بالكامل". جمع البيانات ليس فقط في إجراء البحث, لكن<sup>،</sup>  $\mathcal{L}$ أيضا في إجراء التقييم. بكلمة أخرى, لطالب المعلمين بيانات التقييم حيتاجون إىل اداة مثل احتبار أو تقييم نتائج التعلم هو

> PT.Rosda :أزينل عارفين," تقييم التعلم",(بندونج: PT.Rosda  $r_1, \varphi, (7 \cdot 17, \text{Karya})$ <sup>7</sup>موليادي, ,*"التقييم للتربية الدينية في المدرسة"* ,(مالانج: جامعة الإسلامية الحكومية  $0.00, \rho, (7 \cdot 12, 5)$ .

 $\overline{a}$
الفصول الدراسية املتوسطة اآلن اتعرف تقييم منتصف املادة. يتم تنفيذ هذا النشاط من قبل املعلمني لقياس مدى حتقيق معايري الكفاءة)SK )للطالب بعد تنفيذ 9-8 اسبوع من أنشطة التعلم. تغين تفطية اختبار منتصف الفصل الدراسي KD يف هذه الفطرو ويتم ذلك من خالل معرفة اكتمال تعلم الطالب يف أقراب وقت ممكن, واتيل ميكن أن يتبع هذا االختبار برانمج متابعة مثل العالج أو االثراء حيت ميكن معرفة تقدم تعلم الطالب قبل هناية العداد. يعتمد عذا النوع من االختبارات على الوظيفة كمقياس لتطوير تعلم الطالب,و هي:

.1( اختبار االختيار, هو اختبار يسمى غالبا اختبار الفحص\امتحان القبول. يستخدم هذا التختبار لقبول الطالب اجلدد

٠٢) الاختبار الأول, الذي يطلق عليه غالبا الاختبار التمهيدي الذي يتم اجراءه قبل إعطاء مادة الدرس للطالب, ويهدف هذا االختبار إىل معرفة كمية املواد اليت سيتم تسليمها والىت أتقنها الطالب.

.3( االختبار النهائي,الذي يطلق عليه غالبا اختبار ما بعد االختبار. يتم إجراء هذا االختبار يف هناية الفصل الدراسي الذي يهدف إىل معرفة ما إذا كان مجيع املواد اليت تصنف على أهنا مهمة ميكن إتقاهنا جيدا من قبل الطالب

4( اختبار تلخيصي يقدم هذا االختبار للتعرف على إتقان أو حتصيل الطالب يف جمال معني, وجيرى هذا االختبار يف منتصف الفصل الدراسي

.5( اختبار التشخيص, هو اختبار يستخدم لتشخيص سبب الصعوابت الىت يوجها شخصا ما سواء من الناحية الفكرية والعاطفية واجلسدية وغريها اليت تتداخل عملية التعلمه.

**.٢ تقنية غري االختبار**

تقنية غير الاختبار هي أداة تقييم يتم إجراءها دون المرور ابالختبارات. يتم جيراء هذا االختبار لتقييم للخصائص األخرى للطالب. يتم تنفيذ تقنية غري االختبار على النحو التايل:

- .1( املالحظة, هي تقنية جلمع البياانت يتم إجراءها بشكل منهجي ومتعمد من خالل عملية مالحظة وهنج لألعراض اليت يتم حتقيق فيها.والذي يهدف إىل احلصول على صورة ومعرفة وفهم ذايت للطالب, كما يعنل على دعم واستكمال املواد الىت يتم حصول عليها من خالل املقابالت.
- ٠٢) مقابلة, عبارة عن أداة لجمع البيانات يتم إجراءها وجها لوجه وهتدف إىل التقاط بياانت ومعلمات الطالب عن طريق طرح األسئلة شفهيا ومباشر على مصدر البياانت الطالب أو اآلخرين

 .3( االستبيان, هو جمموعة من األسئلة اليت جيب عليها اجملبيون, اليت تستخدم لتغري املعلمات املختلفة اليت قدمها اجملبيون مباشرة. حيتوي االستبيان على خصائص أدواة األخرى املوجودة يف مجيع البياانت من خالل قائمة من األسئلة املكتوبة واملوزعة للحصول على معلومات من مصادر البياانت يف شكل أشخاص

٤.) قائمة التحقيق من المشكلة, هي مجموعة من الأسئلة التي توضح أنواع املشكالت الىت قد يواجها الطالب. يتم ذلك لتنظيم أنواع خمتلفة من املشاكل املوجودة يف األفراد لتسهيل التحليل والتوليف مع البيانات الموجودة والحصول عليها باستخدام ادوات أو وسائل اخرى.

 ينفع تقييم نتائج التعلم على معرفة تقدم الطالب ومنوهم وجناحهم بعد إجراء أنشطة التعلم لفطرة زمينة حمددة. بعد إجراء املرحلة التالية من تقنيات التقييم, أي إدارة نتائج التعلم أو تقدْي تقييم حيث يتم استخدام اإلدارة كأساس لتحسني التدريس والتعلم.

**.٢ حول نتائج التقييم التعلم**

 وفقا ل **أنطىن .ج نطكوا** يوضح أن التقييم هو العملية للحصول على املعلومات الىت يتم استخدامها الختاذ قرارات يشأن الطالب و املناهج والربامج والسياسات التعلمية.وفقا ل**كاجنيلوسي**, فإن التقييم هو قرار بشأن القيم. يتم التقييم بعد أن يجيب الطلاب على الأسئلة الواردة في الاختبار. يتم تفسير نتائج إجاابت الكالب يف شكل قيم.

 وفقال **دمييت و جمونو )٢٠٠٦(,** فإن نتائج التعلم هي نتائج الىت مت حتقيقها يف شكل أرقام أو دراجات بعد إختبار لنتائج التعلم يف هناية كل تعلم. سيتم استخدام القيمة الىت حصول عليها الطالب كمرجع ملعرفة أتقان الطالب يف تلقي املوضوع تقييم العالقة بعملية خمرجات التعلم, ميكن تعريف التقييم بأنه عملية أو نشط منهجي و مستمر. يتم تقييم نتائج التعلم يف حماولة للكشف عن تنفيذ عملية تعلم فعالة و كفؤة. يتم تقييم نتائج التعلم وفقا لنطاق الفصل الدراسي الذي هو فيه.

- اهلداف من تقييم نتائج التعلم: أ. اهلداق العامة
- ا.( تقييم حتقيق كفاءات الطالب ٠٢) تحسين عملية التعلم .3( كمادة لتجميع تقاريرتقدم تعلم الطالب أ. اهلداف اخلاصة ا.( معرفة التقدم ونتائج تعلم الطالب .2( تشخيص صعوابت التعلم

 $CV.$  Karya . مجلس اللغة العربية",(سمارنج : Karya . ۹٫۲. $\mu$ , (۲۰۱۰ $\Delta$ badi

 $\overline{a}$ 

 $Y \n\leq$ 

.3( تقدْي مالحظات \ حتسني عمليات تعلم الطالب ٤.) تحديد ترقية الفصل .۵( حتفيز تعلم الطالب من خالل التعرف على أنفسهم و فهمهم وجذب محاس الطالب إلدخال حتسينات. أما ابلنسبة **زينال علرفني**, فإن أهداف البحث لنتائج التعلم هي: ا. ملعرفة مستوى إتقان الطالب للمواد املقدمة .2 ملعرفة مهارات ودوافع ومواهب واهتمامات ومواقف الطالب جتاه برامج التعلم. .3 ملعرفة مستوى التقدم ومدى مالءمة خمرجات تعلم الطالب مع معايير الكفاءة والكفاءات الأساسية التي تم تحديدها. .4 لقياس نقاط القوة و الضعف لدى الطالب قي املشاركة يف أنشطة التعلم. .۵ لالختيار, أي حتديد الطالب وفقا لتعليم معني. .6 لتحديد ترقية الصف .7 لوضع الطالب حسب إمكانتهم. وظيفة تقييم نتائج التعلم التي اقتر حتها زينل عارفين في النقاط التالية:

**ا. الوظيفة الكوينية,** وهي توفر التغدية الراجعة(التغدية الراجعة) للمعيمين مأساس لتحسني عملية التعيم و إجراء برامج عالجية للطالب.

**.٢ دالة تلخيصية**, لتحديد قيمة )عدد( نتائج التقدم \ تعلم الطالب يف مواد معينة و كمحدد لتقدم الفصل و حتديد خترج الطالب.

**.٣ الوظيفة التشخيسية**, وهي فهم اخللفية ) النفسية و اجلسدية والبيئية( للطلب الذين يهانون من صهوابت يف التعلم.

**.٤ وظيفة التنسيب**, وهي وضع الطالب يف وضع التعلم الصحيح ) على سبيل املثال يف حتديد برامج التحخصص( وفقا لقدرة الطالب.

يقسم **بلوم** , نتائج التعلم إىل 3أنواع, وهي:

يت*عامل المجال,* المعرفي مع نتائج المعلم الفكري التي تتكون من ستة جوانب, وهي املعرفة أو الذكرة والفهم و التطبيق والتحليل والتولف والقييم. يدعي الجانبان الأولان الإدراكي ذو المستوى المنخفض وتشمل جوانب الأربعة التالية المستوى المعرفي عالي المستوى. *تتعلق المجالات,* الوجدانية المواقف التي تتكون من خمسة جوانب هي القبول

وألجوابة أو ردود الفعل و االحكم والتنظيم واإلستبطان. يتعا*مل المجال,* النفسي الحركي مع نتائج التعلم للمهارة والقدرة على العمل. هناك شتة جوانب للمجال احلركي النفسي, وهي ردود الفعل, ومهارات اهلركة األساسية, والقدرة اإلدراكية, واالنسجام أو الدقة, وحركات املهارات املعقدة واحلركات التعبريية و التفسريية.

 $\overline{a}$ 

 $\circ$ 

 $CV.$  Karya : "تقييم تعلم اللغة العربية",), "أن اللغة العربية",  $2.5 - ry$ .  $m, (7.10$ Abadi انان سودجانا,*"تقييم نتائج التعليم نانيم التعليم*  $\gamma$ والتعلم", $\gamma$ (۲۰۱۹, $\mathrm{ROSDA}$ ,), ابندنج

**.٣ حول تعليم اللغة العربية**

تتعلق العديد من تعريفات اخلرباء ابلتعلم,تشمل تعرف **وينكل** التعلم أبنه جمموعة من اإلجراءات املصمة لدعوم عملية التعلم الطالب, مع مراعات الأحداث الخارجية التي هي تلعب سلسلة من الأحداث الداخلية اليت حتدث داخل الطالب. تعريف آخر, التعلم هو اجلهود املخططة يف مصادر التعلم حتدث عمليات التعلم داخل الطالب.

 اللغة العربية من الدروس اليت حتتل املرتبة األوىل يف عامل التعليم اإلسالمي يف إندونيسيا, أي الدولة و القطاعاخلاص, على مستويات معينة و برامج الدراسة, اللغة العربية هي مادة يجب تدريسها بنفس الدروس األخرى. خاصة يف مؤسسات التعليم اإلسالمي, اللغة العربية هي شيء جيب إعطاؤه للطالب. يشمل نطاق تعلم اللغة العربية هي:

- ا. تتكون العناصر اللغوية من:
	- ا.( القواعد .2( املفردات والنطق .3( التهجئة

ب. مهارة اللغة

 $\overline{a}$ صربي ستكنو,2009,"التعلم والتعليم",)ابندنج:Prospect) ,س31 6 2

 ا.( اإلستاع .2( القراءة .3( الكالم .4( الكتابة 2 7 أما بعض مبادئ اليت جيب أخذها يف االعتبار عند تعلم اللغة العربية منها: ا.( تركز على الطالب ٠٦) تعلم بالقدوة والتعود .3( تطوير الطبيعة التوحيد للفضول واخليال .4( تطاوير مهارات حل املشكالة .۵( تطوير إبداع الطالب يتم توجية تعلم اللغة العربية يف إندونيسيا لتحسني قدرة الطالب على التوصل مع اللغة العربية ونطاق تعلم اللغة العربية. **.٤ حول تطبيق استعراض االمتحان**

 $\lambda$ 

تطبيق EXAM BROWSE هو تطبيق تم إنشاؤه المجلس المدرسة سراجينيا للتعليم الأساسي الابتدائية العاملة في مجال التعليم هذا المجلس  $\emph{EXAM}$ لديه بالفعل الفروع في كل مقاطعة و مدينة $\emph{max}$  منطقة. تطبيق

 $\overline{a}$ 

<sup>7</sup> عبدالحميد وآخرون,X · · ٨,تع*لم اللغة العربية",*(مالنج:الجامعة الإسلامية احلكو مية مالنج(,ص16 <sup>٢</sup> عبدالحميد وآخرون,*"تعلم اللغة العربية"*,(مالنج:الجامعة الإسلامية الحكومية مالنج,۲۰۰۸),ص٧٦٧. BROWSE عبارة عن تطبيق يستحدم لغة برجمة PHP, والىت مبكن أن تصبيح بعد ذلك مضيفا حمليا وميكن أن تكون أبضا موقع ويبسيت. تشتمل أنظمة *اندرويد* على المستفيدين من ظاهرة الثورة الصناعية £,. املستندة إىل آندويد مع تطبيق BROWSE EXAM حيث يكون هذا التطبيق برمنج أو برمنجا افتح املتصفح بدون أي تنقل وقفل الكمبيوترب للتبديل إىل تطبيق آخر. يف هذه احلالة, حيتجون أبضا إىل إعدادبرانمج دعم مثبت على الخادم أو كمبيوتر العميل (استعراض احتبار البرنمج). مع SEB, لن بتمكن املمتحنون من البحث عن إجاابت على شبكة الدولية حبيث ميكن تقليل مستوى التغيز للغش إىل احلد األدىن أثناء استخدام التطبيق ميكن أن جيعل الوقت أكثر كفاءة.

 بدأت املدرسة احملمدية اإلعدادية نفسها يف استخدام التطبيق مند PAT2009 . والغرض من املدرسة هو استخدام التطبيق من أجل الكفاءة وموا كبة العصر.

**.٢ مرجعة األدب**

مراجعة األدبيات هي معلومات حول البحوث السابقة ذات الصلة ابلبحث الذي يقوم به الباحثون. بناء على نتائج املسح, وجد الباحثون العديد من الدراسات اليت مت ربطها هبذه الدراية و فيمايلى:

.۱حبث العلمى األخ حممد دوى تريونو حتت املوضوع " دراسة نتائج تعلم اللغة العربية لطالب متخرج مدرسة اإلسالمية مع متخرج مدرسة التوسطة يف الصف العاشر املدرسة العلية واحد هاشيم". البحث الذي علم حممد دوى تريونو و ذكر أن نتائج التعلم بني الطالب املتخزجة من املدرسة

اإلسالميةكان أعلى من نتائج متخرجي املدرسة املتوسطة, هذا بسبب نقص والتعلم اململ واخللفية التعلمية السابقة واملراقف غري املرحية والعديدمن الطالب الذين أيخذون دروس اللغة العربية.

- .۲ حبث العلمى اخت فري شريل فرلينا حتت املوضوع " فعالية استخدام وسائط الصور الصامتة في محاولة لتحسين المفردات العربية لطلاب الصف التامن من املدرسة اإل الثناوية اإلسالمية معارف مندراج بنجرنيغارا وسط". تشير الأبحاثهااالتي أجرتها إلى أن استخدام وسائط الصور الثابتة فعال لزايدة إتقان املفردات العربية نظرا لوجود اختالفات كبرية بني تدريس مفرادات اللغة العربية ابستخدام وسائط السور الثابتة ودون استحدام وسائط الصور الثابتة.
- .3 حبث العلمي اليت تعمل إزة املزية حتت املوضوع" فعالية تعلم اللغة العربية باستخدام افلام الرسوم المتحركة فئة مدرسة اللابتدائية تربية الهدا". في

3 0

<sup>2</sup> Muhammad Dwi Toriyono," Studi Hasil Belajar Bahasa Arab Siswa Alumni MTs dengan Alumni SMP Di Kelas X Madrasah Aliyah Wahid Hasyim Yogyakarta",Skripsi,(Yogyakarta:UIN Sunan Kalijaga,2015),hlm.68

 $\overline{a}$ 

<sup>3</sup> Vera Sherli Erlinna," Efektivitas Penggunaan Media Gambar Diam dalam Upaya Meningkatkan Penguasaan Kosa Kata Bahasa Arab Siswa Kelas VIII MTs Ma'arif Mandiraja Banjarnegara Jawa Tengah",(Yogyakarta:UIN Sunan Kalijaga,2014),hlm.80-81

هذا البحث تطور وسائط الرسوم املتحركة يف عملية تعلم اللغة العربية ميكن أن يزيد من الدافعية التعليمية للطالب بفعاال. يف السابق, مل يقم أحد يلجراء حبث حول تصفح امتحان التطبيق, لذلك لا يزال الباحثون يشيرون إلى باحثين آخرين يبحثون في وسائل إعلام أخراي باللغة العربية.

**.٣ إطار العقل** 

 وفقا ألما سيكاران فر كتابه " حبث األعمال ", اقرتح عام 1992 يف )سوجيونو 2010( أن إطار التفكري هو منوذج مفاهيمي لكيفية ارتباط النظريات بالعوامل المحتلفة التي تم تحديدها على أنها مشكلات مهمة.

 يف هذه الدراسة, هناك نوعان من متغريات, كغما تطبيق استغراض الامتحان كمتغير مستقل وقيمة مواضعاللغة العربية كمتغيرة تابع. في هذه احلالة سيشرح الباحث اهلالقة بني النتغريين.

استنادا إلى الأساس النظري المواضح أعلاه, يمكن صياغة الإطار الذي يتوقع أن يكون فيه استخدام نطبق استعراض االمتحان فعاال يف عملية املواد العربية PTS و الىت ميكن أن يكون هلا ال حقا أتثري كبري على قيمة

 $\overline{a}$ 

<sup>3</sup> Izzatul Layyinah, Imam Asrori, dan Laily Maziyah, "Pengembangan Media Animasi Pembelajaran Bahasa Arab Kelas VI MI Tarbiyatul Huda"Skripsi (Malang : Program Sarjana Universitas Islam Negeri Malang , 2014), hlm. 25.

ز ينل عارفني,"تقييم التعلم",)بندونج: Rosda.PT 2 3  $\lambda\lambda,\rho,(1\cdot)$ رص املواضعات العربية أسباب امتحان " االمتحان "لتطبيق الفعال يف عملية املواد العربية PTS وهي: BROWSE EXAM عبارة عن تطبيق لالختبارات يعتمد على شبكة الدولية أو دون إتصال على أساس آندرويد . هذا التطبيق مجاني للاستخدام على جميع المستويات و هذا تطبيق سهل اللتنزل عرب Store Play بدون رسوم وال يتلب أيضا ختصيصا كبريا للذاكرة. إىل جانب هذا التطبيق خال من اإلعالانت و الرسائل غري املرغوبة فيها الىت قد تتداخل مع عملية املتحان و يقلل هذا التطبيق من الغش على املشاركني يف اخلتبار مثل فتح املالحظات يف ملف أو معرض أو االنتقال إىل تطبيقات أخرى.

 تطبيق استعراض االختبار هذا هو تطبيق لتأثري أو استخدام منوذج نظرية (الثورة الصناعية .,). تطبيق (الثورة الصناعية .,). المفهوم األوتوماتيكي الذي تكوم به اآلالت دون احلاجة إىل عمالة البشرية يف هذه احلالة. يستخدمه يف الصناعة من أجل الوقت و العمل والفعالية من حيث تكلفة. بالإضافة إلى ذالك, مع تأثير (الثورة الصناعية ٩.٠٤)و يمكن استرداد البيانات أو تبادلها في الوقت المناسب من خلال شبكة الدولية.

 متائج املادة اللغة العربية هي نتيجة حققها الطالب بعد حضور تعلم اللغة العربية من خالل االختبارات مثل PTS, ميكن للمعلمني قياس قدرة الطالب على التقاط املواد الىت مت تسليمها.

 استنادا إىل الوصف أعاله, من املتوقع أي يؤدي استخدام امتحان التصفح يف عملية PTS العربية إىل زايدة حتفيز الطالب. ألته ابستخدام

هذا التطبيق, لا بمكن للطلاب الغش أو القيام بغش آخر, بالإضافة إلى ذلك, مع هذا التطبيق ال حبتاج املعلم لطباعة األسئلة و تسحيح عمل الطالب حىت يتمكنو من توفري كل من التكلف و تبسيط الوقت.

**ح. نووع البحث** 

هذا النوع من البحث هو حبث ميداين نوعي ابستخدام طرق وصفية. طريقة وصفية من خلال تقدم وصف منهجي و وقعّي وقيق للحقائق أو علاقات والمواقف والعمليات التي تؤثر على الظاهرة التي تحدث.

- **خ. متغري البحث**
- .1 املتغري املستقل املتغري املستقل هو متغري ميكن أن يؤثر على املتغريات األخرى. املتغري املستقل يف هذه الدراسة هو فعالية استخدام تطبيق استعراض االمتحان. املؤشرات هي : أ( محاس الطالب يف عملية PTS ب( تقييم التعلم\PTS . المتغير التابع هو متغير يتأثر بالمتغير المستقل. المتغير التابع هو
- موضوعات اللغة العربية PTS, املؤشر: قيمة دروس اللغة العربية
	- **ج. طريقة حتديد املوضوع** .1 السكان

دزمان شطري,"طريق البحث النوعي",)بندونج:IKAPI2017,),ص121. 3 3

السكان هو عدد األشياء الىت سيتم دراستها. بلغ عدد سكان هذا الدراسة 96الطالب من مدرسة احملمدية ا مسارنج الثانوية اإلعدادية العام 2019\,2020 والبالغ عددها 96 الطالب.

تنفيد أنشطة الأسئلة والأجوبة من قبل طرفين بينما تم إجراء الذين سيتم مقابلتهم:

أ.( مدرس اللغة العربية لطرح االسئلة اليت يواجها الطالب عند تنفيذ تقييم منتصف املادة ابستخدام تصفح االمتحان, وللحصول على معلومات حول الدرجات أو النتائج اليت حصل عليها الطالب. ب.( األستاذ مهرسي فطو وجيا القيام به للحصول على معلومات تتعلق بتطبيق Exam Browse

**د. طريقة مجع البياانت**

**.1 طريقة املقابلة**

طريقة املقابلة هي تقنية جلمع البيانيت احلصول على املعلومات الىت تتم من خالل السؤل و اجلواب . يتم تنفيذ هذه الطريقة للحصول على بياانت حول نتائج تقييم دروس اللغة العربية, و كذلك املعلومات املتعلقة بتطبيق اختبار االمتحان.

دزمان شطري,"طريق البحث النوعي",)بندونج:IKAPI2017,),ص 131. 4 3

**.2 طريقة مراقبة املشاركة السلبية** طريقة مراقبة المشاركة السلبية حيث يأتى الباحث إلى مكان النشاط ولكن ال يشارك يف النشاط. يتم ذلك املعرفة كيفية معاجلة دورات PTS للغة العربسة ابستحدام . (Exam Browse) تطبيق تصفخ الاختبار **.3 طريقة التوثيق**

 تتم طريقة البحث عن البياانت من خالل املستندات أو الصور التصوير غريها من مواد اإلحصائية لتعزبز البياانت و املعلومات الىت مت احلصول عليها.

**ه. طريقة حتليل البيانيت**

يتم إجراء البحث املوعي قبل دحول احلقل و أثناءه وبعده. يقول هارون نصطيون)1988( "بدأ التحليل مند صياغة املشكلة وتفسريها, قبل أن يغوص يف الفضاء, ويستمر حىت كتابة نتائج البحث".يف هذه احللة يكون البلحث يف حتليل البياانت يف امليدان ابلستخدم منوذج ميلز و هربمن.

**.1 التحليل املسبق يف اجملل**

يتم إجراء التحليل علي بياانت الدراسة األولية أو البيانات الثانوة التي ينم استخدامها لتحديد تراكز الدراسة. ومع ذلك, فإن تركيز هذا البحث ال يزال مؤقتا,و سوف يتطور بعد دخول احلقل.

سغينو,"طريق النوعي و رود",)بندنج:IKAPI) ,ص227. 5 3

**.2 حتليل البياانت يف جمال منوذج ميلز و هربوم** 

يف وقت املقابلة, كان الباحث قد أجرى حتليال لإلجاابت اليت متت مقابلتها بعد حتليلها غري مرضية, فسيتابع الباحث السؤال مرة أخرى حىت تعترب البياانت ذات مصداقية. يتم تنقيذ أنشتطة ميلز و هبروم (١٩٨٤) في تحليل البيانات بشكل تفاعلي ثم قي تحليل البيانات التي تم الحصول عليها, و تقليل البياانت, وعرض البياانت, و االستنتاج. أ.) تحفيض البيانات (تقليل البيانات التي لا تتناسب) عن طريق تلخيص و اختيار األشياء الرئيسة و التركيز على الأشياءالمهمة, تم ذلك من أجل توضيح الباحثين في إجراء مزيد من جمع البيانات. ب.) عرض البيانات

- ميكن أن يكون عرض البياانت يف شكل أوصاف خمتصرة, و خمططات, وعالقات بني الفئات, و خمططات انسيابية, وماشابه ذلك.
- ج) الخلاصة ( الاستنتاجات المتعلقة بالباحث) لا تزال الاستنتاجات الأولية مؤقتة وستغير إذا تم العثور على أدلة داعمة يف املرحلة التالية من مجع البياانت, ولكن إذا كانت االستنتاجات اليت أثريت

يف مرحلة مبكرة مدعومة أبدلة صاحلة و متسقة, فإن االستنتاجات املقدمة هي االستنتاجات موثوقة.

ملعرفة متوسط الدرجة مث استخدام الصيعة:

$$
M = \frac{\sum x}{n}
$$

- M = Banyaknya data
- $\Sigma$  = Jumlah seluruh data

 $n =$ Banyaknya data $\tilde{r}$ <sup>v</sup>

سغينو,"طريق النوعي و رود",)بندنج:IKAPI) ,ص252-245. 6 3

 $3$  Mulyadi"Evaluasi pendidikan (Pengembangan m $\delta$ del evaluasi pendidikan agama di sekolah)",……,hlm.160

#### **الباب الرابع**

**توصيف البياانت و حتليلها**

فعالية استخدام Browse Exam يف PTSعلى مواداللغة العربية لدى الصف السابع مبدرسة"حممدية1" الثناوية مسارنج .2020/2019 يقدم هذا الباب نتائج الباحث يف عملية تقييم منتصف املدة ملواد اللغة العربية ابستخدام Browse Exam لطالب ىف الصف السابع الذي أعده ديكدسكني سرغني وهو عام عظيم للعام الدراسي ,2020/2019 وأييت الباحثون لتقديم بينات حوله تحتوى على مسائل الأموار المتعلقة بالبحث الأول تبحث عن وصف للبياانت حول كيفية معاجلة منتصف املدة يف دروس الغة العربية باستخدام اختبار الامتحان في المدرسة المحمدية ا الثانوية سمارنج, ويبحث الباغث الثاىن غن حتليل البياانت فيما يتعلق بفعالية التطبيق

**أ. توصيف البياانت حملة عامة عن مدرسة احملمدية ا الثانوية مسمارنج .1 املوقع اجلغرايف**

تقع مدرسة حممدية واحد الثانوية مسارنج هوايت هذه املدرسة: إسم املدرسة : مدرسة احملمدية واحد الثناوية مسارنج اإلعرتاف : أ العنوان : يف الشارع إندرافرستا رقم. 37 مسارنج  $0.151$ 

املديرية : مسارنج املقاطعة : جاوى الوصطى

https//smp-muhammadiyah1-smg.sch.id: ويب smpmuhi@gmail.com : الربيداإليليكرتوين

**.2 اتريح النشأة**

قامت مدرسة حممدية واحد الثانوية مسارنج يف السنة 9۵0ا. يقع مدرسة حممدية واحد يف شارع إندرسفستا رقم ,37 وهو موقع اسرتاجتي للغاية ويقع على الطريق الرئيسي, لداء من جمموعة من األطفال الذين يدرسون القرآن ودور أيتام إضافية هي إستسالم جملس علماء إندونيسي )MUI )إىي حممدية يف شارع سديوا 45 مسارنج ) اآلن إندرفستا 37( الىت منت مند ذلك احلني إىل املدرسة فىت اآلن.

حياول مدرسة حممدية واحد الثانوية مسارنج دائما بنسبة لرفع التعلم و تستجيب جدا. لتقدمات و تطورات املختلفة يف العصر. ابإلضافة إىل تطوير التعليم الدين اإلسالم, يتميز مدرسة حممدية واحد الثانوية مسارنج ابخلصائص التالية: إضافة منهج حملي, قراءةوالكتابة القرآن (BTAQ) . برامج دراسة الدرس وما إىل ذلك. تؤكد هذه املدرسة االنضباط يف العبادة, صالة الضحى جبماعة قبل الدروس كل يومو جيب كل الطالب صالة الظهر جبماعة يف املسجد.يتم ذلك يكون خلروج الطالب مدرسة حممدية واحد الثانوية مسارنج متحمسا للغاية يف العبادة الواجب و السنة.

و أما الرأية و البعثة من مدرسة حممدية واحد الثانوية مسارنج فهي كما يلي: 1( الرأية "اإلجناز يقوم علىالشخسية اإلسالمية". 2( البعثة .1 جتهيز الطالب ابلعلوم و التكنولوجيا .2 ينمو محاس اإلجناز يف مجيع اجملاالت .3 تطوير أنشطة التعلم لإلسالم و حتميدا كمدارس هلا خصائص خاصة .4 تنمية املواهب االهتمامات من خالل األنشطة

للمنهجية

**.3 املناهج الدراسية**

املناهج الدراسية املستخدمة يف مدرسة حممدية واحد الثانوية سمارنج هي مناهج ثلاثة عثرة. أما عملية التعليم التي تتم من الإثنين إلى السبت و الأحد يوم العطلة. أما مواد الدراسية في هذه املدرسة فهي كما يلي:

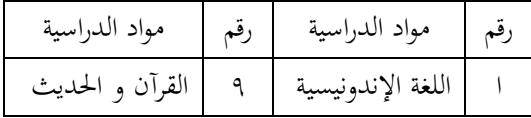

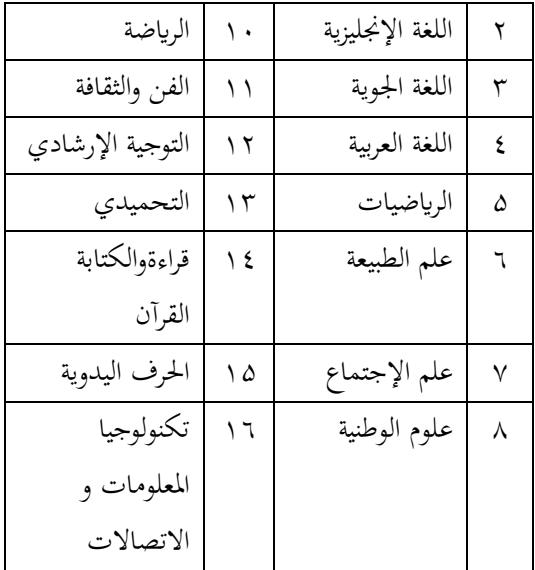

**.4 أحوال املتعلمني**

يبلغ عدد الطالب في المدرسة حممدية واحد الثانوية مسارنج اإلعدادية 2019\2020 هي 364 طالبا وعدد الطالب يف الصف األول28ا طالب والفصل الثاين 30ا طالب و الفصل الثالث هو ١٠٦ طلاب.

**.5 أحوال املعلمني**

المعلم دور كثير في عملية التعليم في كل المدرسة، وهو من عوامل الأسسية في نجاح العملية التربوية و التعليمية. يبلغ هذه املدرسني يف هذه املدرسة ا2 مدارس, أكثر املدارس متخرجات من اجلامعة اإلسالمية لكن هناك أيضا بعض املدارس من جامعة عامة أخرى.

األستاذ دوي وينطا هو مدرس اللغة العربية يف المدرسة حممدية واحد الثانوية مسارنج هو من مسارنج قال إن اللغة العربية في المدرسة محمدية واحد الثانوية سمارنج هي , لغة الأساسية في فهم دين اإلسالم ألنه مهم جدا أن نتذكر أن كل ما يتعلق ابإلسالم أييت من اللغة العربية.يف اللعة العربية مادة إلزامية وألهنا آمر من ISMUBA اجمللس املركزي احملمدية, فإن لغة العربية لغة جيب تعلمها يف املدرسة اإلعدادية و الثانوية. ومعرفة اللغة اللعربية ستجعل الطالب احملمدية اإلعدادية جيال من التنويز. الذين يكون اإلنسان أخالق الكرمية.

## **.6 تسهيالت املدرسة**

التسهالت التعلمية يف مدرسة المدرسة حممدية واحد الثانوية مسارنج هي وسائل الرتبوية او مباين. يستخدم التسهيالت لعملية التعليم يف هذه املدرسة كثري، فهي كما يلي يف هذا اجلدوال:

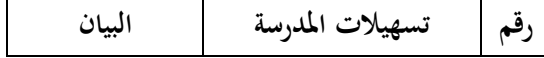

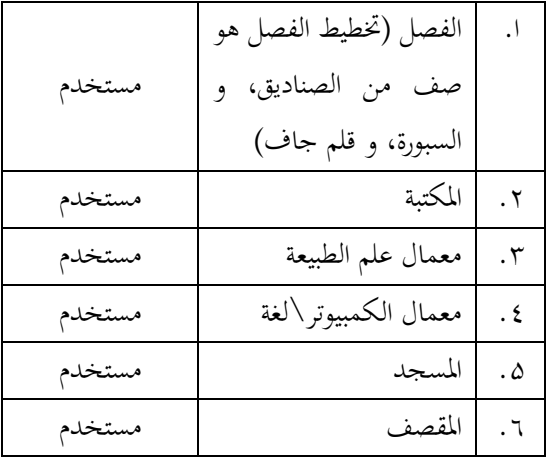

معلم اللغة العربية يستخدم التسهالت املدرسية قليل جدا، كمثل مكتبة، املعلم يستخدمها حينما الوقت اخلاص فقط ليس كل تعليم اللغة العربية.

**ب. توصيف و حتليل البياانت .1 استخدام التطبيق Browse Exam يف تقييم منتصف املدة يف مدرسة حممدية واحد الثانوية مسارنج أ(** اهداف أن استخدام التطبيق Browse Exam يف تقييم منتصف املدة اللغة العربية املدرسة حممدية واحد هي مدرسة احملمدية يف مسارنج الىت استخدام األول مرة تطبيق تقييم منتصف املدة يف عملية Browse Exam ألن هذا املدرسة هي املدرسة احملمدية

األول يف مسارنج, و ابلتلى جيب أن تكون هذا املدرسة مثاال

للمدارس احملمدية األخرى, وخاصة يف مسارنج. تطبيق استعرض االمتحان هو احد التطبيقات الىت قدمتها إدارة CV.Woka Project Mandiri ( سراجينا اإلبتدائية التعليم (العاملة يف جمال التعليم. هذا اجمللس لديه ابلفسل فروع يف كل مقاطعة و مدينة أو منطقة. األهداف من استخدام هذا التطبيق كما يلي: 1( كتجريبة للطالب يف مواجة العصر 2( اجعل الطالب أتصل مع العصر 3( جلعل االختبار كفاءة و تنوعا **4(** ختفيف العبء عن املعلم يف تصحيح عمل الطالب يف عملية تقييم منتصف املدة لدراس لغة عربية هذا التطبيق له بعض العيوب و املزااي وهي كمايلي:

## **العيوب من تطبيق Browse Exam :**

- 1( يصعب قراءة استخدام النص العريب, للتغلب على هذا الصعوابت على وجه التحديد, جيب قص النص العريب أو ميكنه أيضا استخدام Shoot Snape
- التطبيق حساس للخطاء. إذا كانت هناك أخطاء في سؤال  $(2\,$ عملية التحرير,فيسبب أن تكون الكتابة غير قابلة للقراءة. وفي الوقت نفسه, إذا كانت هناك مشكلة يف عملية العمل على

املشكلة, مما يؤدي إىل عدم قدرة الطالب على اخلروج من التطبيق.

- 3( عملية التحرير طويلة
- 4) إذا تمت عملية تقييم منتصف المدة باستخدام هذا التطبيق دون اتصال, سيجد الطلاب صعوبة في الاتصال بخوادم (Server)

## **املزااي من تطبيق Browse Exam :**

ابستخدام Browse Exam هناك العديد من املزااي,هو:

- 1( اجعل من السهل على املعلم تصحيحها
- كفاءة الوقت لأن المعلم ليس عليه تصحيح احد واحدا  $(2\,$ 
	- ك يحتاج المعلمون إلى إعادة الطباعة الأسئلة  $3$ 
		- 4( درجات الطالب معروفة على مبشرة
- **.2 عملية استخدام التطبيق Browse Exam يف تقييم منتصف املدة يف مدرسة حممدية واحد الثانوية مسارنج**

مت إنشاء تطبيق استعراض االمتحان من قبل فريق السرية الذاتية. مشروع *Mandiri Project Woka .CV* من سراغني. والذي توجه المدرسة بمساعدة نقاط الوصول (Server) في املدرسة احملمدية اإلعدادية مسارنج, هناك تطبيقان مستخدمان. وهما Woka CBT Pro المستخدام على أجهزة الكمبيوتر و

االمتحان الذي يستخدمه الطالب من خالل Handphone Android يستخدم هذا التطبيق يف عحلية تقييم منتصف املادة" PTSو تقييم اخرة املادةPAS يف املدرسة احملمدية االثانوية سمارنج, قبل إجراء عملية تقييم منتصف المادة عادةً قبل أسبوع واحدا من إجراء املدرسة حملاكاة التدريب ابستخدام التطبيق قبله.

يف عملية تقييم منتصف املادة, عادة ما يكون املسؤول مسؤوال عن إدارة اخلادم سواء يف عملية نشر املشكلة, أو يف اإلدارة عندما تكون هناك مشاكل حتدث اثناء عملية تقييم منتصف املادة. تتضمن أسئلة سيتم اختبارها يف اليوم احلايل الساعة والوقت المحددللعمل على الأسئلة. فيما يلي شرح لمراحل السئل نشر وإجراء الطالب لتسجبل الدخول إىل التطبيق:

## ا**لطريقة نشر السئال**

- $W$ افتح تطبيق Woka CBT Pro
- $1$ افتح دروس اللغة العربية في مجلد , ثم copy paste موضوع السؤل (مثل "تقييم منتصف اللغة العربية)
- SMP-  $Blogspot$  إبعد ذلك ادخل إلى  $(3$ Muhammadiyah-smg.ech.id
	- 4( أتكد من أن النموذج أو املوضوع ابلغة العربية
- $word$ قم انقر Manage Acuan تُم انقر Word Press
- $blogspot \; URL$ اثم املأ العنوان لإكمال السؤال على  $(6$ )تقييم منتسف املادة الغة العربية(, مث سيظهر اسم املستخدام و كلمة املرور اليت جيب ملؤها. إذا مت ملئه, سيظهر تسجيل Registration Sucses
- 7( بعد ذلك انقر Publish يف الزاوية اليسرى, قبل التأكد من حالة االختبار جيب أن تكون هي نفسها املوضوع
- 8( فتح كرير مربع األسئلة ابلغة العربية, مث copy املوضوع "تقييم منتصف املاجة لغة عربية", مث أدخل مرة إىل التطبيق مث تسجيل االختبار بعد ذلك حدد التاريخ والوقت لبدء والوقت احملدد وعدد األسئلة و الرقم السؤال الذي جيب القيام به, مث انقر حفظ
- coosse file انفر Unggah Data Pesesrta انقر مث( 9 مث submit
- ثم لدخول مفتاح الأجابة, انقر coosse file ثم حدد  $(10$ مفتاح اإلجابة العربية مث حدد submit
- 11) ثم تحقق مرة أخرى في Setting Ujian هل دخل مفتاح اإلجابة
	- 12( لرؤية نتائج الدارجة رؤيتها يف Peserta Status

فيما يلى كيفية أداء الطالب لتقييم منتصف املادة الغة  $:$ العربية باستخدام  $Browse$ 

1) افتح تطبيق *Example*  
\n1 (1  
\n2 2) مُم املاً *Username ل* 4  
\nالرقم دفتار الحشر  
\n3) مُا ختر الداراسة العربية انقر *In* 5) مُا اختر الداراسة الغة العربية انقر
$$
Log \ln 4
$$
 \n4) بعد ذلك عمل الطلاب السئال  
\n5) أذا خلص عمله فانقر**اِنتهى** مُم انقر. 5  
\n4  
\n1.0g Out. مُما فانقر**اِنتهى** مُم انقر.

يف عملية تعلم, سيكون هناك دائما عنصر التقييم. يف قلب هذا احلكم ميكن قرار القائم على القيمة. ويف عملية التقييم, تتم املقارنة بني املعلومات. املعلومات املتاحة و معايري معينة, من أجل إستخالص النتائج. عمليا, يتضمن مصطلح التقييم القياص واالختبار. عندما جنري تقييما, جيب أن أنخذ القياسات وأخذها جيب أن نستخدم أداة تسمى االختبار.  $\lambda$ 

> وفقا ل **كييم ,**ميكن قياص فعالية عملية التعلم من خالل عدد الطلاب الذي تمكن من تحقيق أهداف التعلم لإجمالية التي تم تحديدها.

<sup>م</sup> موليادى,*"التقييم للتربية الدينية في المدرسة"* ,(مالانج: جامعة الإسلامية الحكومية مالكى2014,(,ص2-1.

التعيري عن حتديد املبلغ من حيث النسبة املئوية, حني ميكن القول أن النسبة املئوية للتعلم فعالة اعتمادا على معايري النجاح احملددة مسبقا.

فيما يلي القائمات نتائج تقييم منتصف املادة ملواد اللغة العربية بنظام أندرويد باستخدام Exam Browse:

#### القائمة1,1

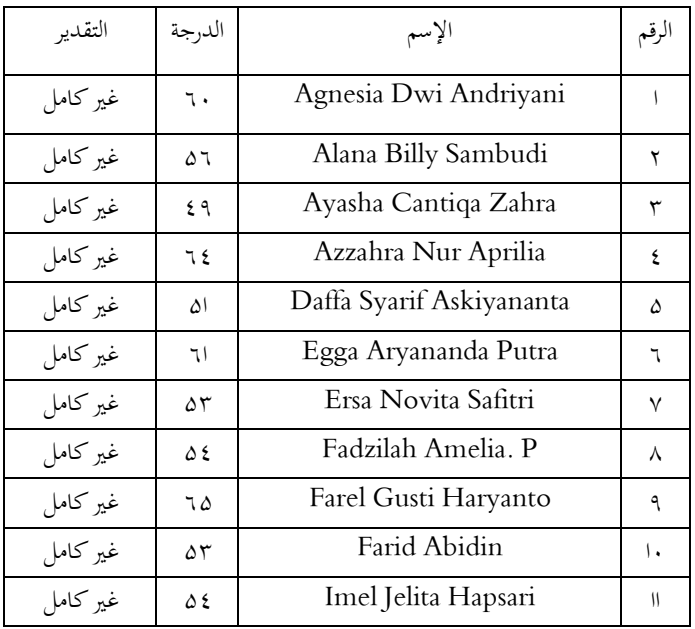

النتيجة الإلختبارPTS يف الدرسة اللغة العربية )فصل 7أ(

PT. Remaja Rosda : موضفر,"التكنولوجيا التعلمية",

 $\overline{a}$ 

 $\circ$ ۴۰٫ $\varphi$ ,(۱۹۹۰,Karya

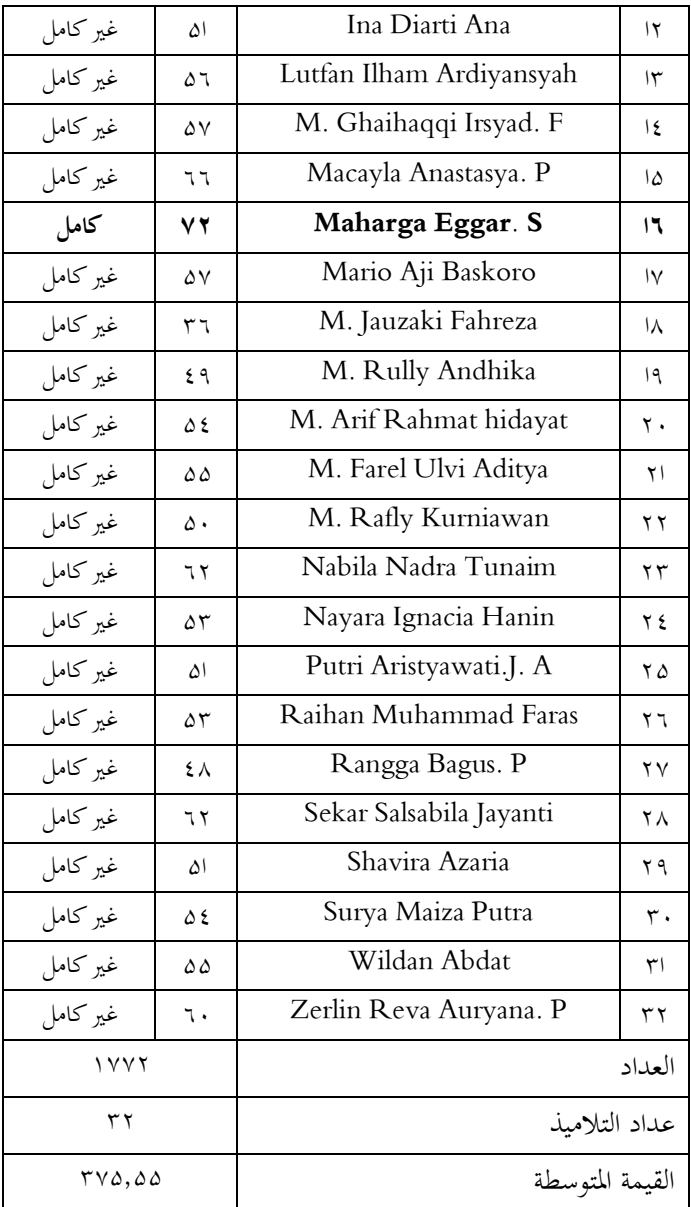

#### لقائمة ا

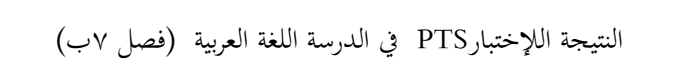

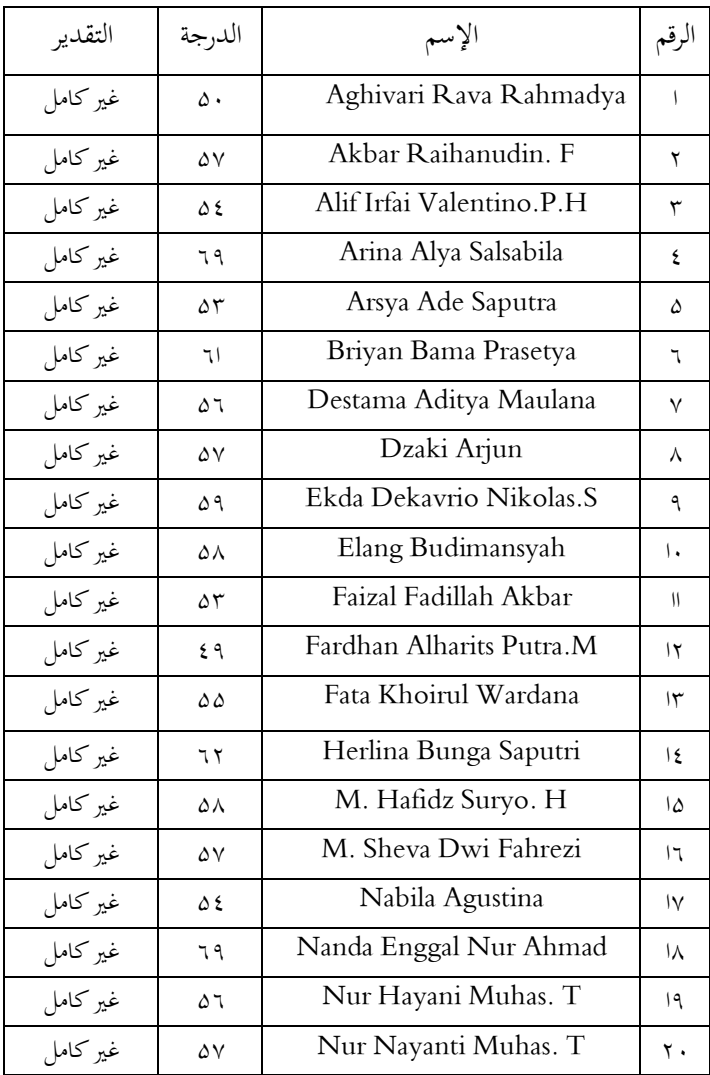

| غیر کامل | ٦.                       | Nur Rifi Alifah.S         | ۲۱                     |
|----------|--------------------------|---------------------------|------------------------|
| غیر کامل | ع 7                      | Octavia Cahya Ramadhani   | ۲ ۲                    |
| غیر کامل | ۵٧                       | Rifa Nashrullah Mandala.P | ۲۳                     |
| غیر کامل | ٦۵                       | Syahira Nur Madina        | ۲٤                     |
| غیر کامل | ۵٣                       | Taufik Budi Wahyu. H      | ۲۵                     |
| غیر کامل | ۵٤                       | Tegar Ismawan Pamungkas   | ۲٦                     |
| غیر کامل | ۵۲                       | Theola Aditya Febrian     | $\mathsf{Y}\mathsf{V}$ |
| غیر کامل | ٦١                       | Tia Ratna Sitti           | ٢٨                     |
| غیر کامل | ۵٤                       | Ulfa Tri Herawati         | ۲۹                     |
| غیر کامل | ۵٣                       | Valentina Avantie         | $\mathsf{r}\cdot$      |
| غیر کامل | ع 7                      | Yuni Primasari            | ٣١                     |
| غیر کامل | Δ١                       | Zakiya Aliyah Hanan. R    | ۳۲                     |
| ۱۸۳۲     |                          |                           | العداد                 |
| ٣٢       |                          | عداد التلاميذ             |                        |
|          | $\circ \vee, \vee \circ$ | القيمة المتوسطة           |                        |

القائمة ا

# النتيجة الإلختبارPTS يف الدرسة اللغة العربية )فصل 7ج(

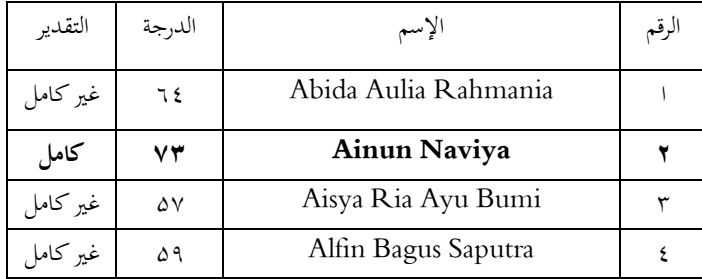

 $\circ$ 

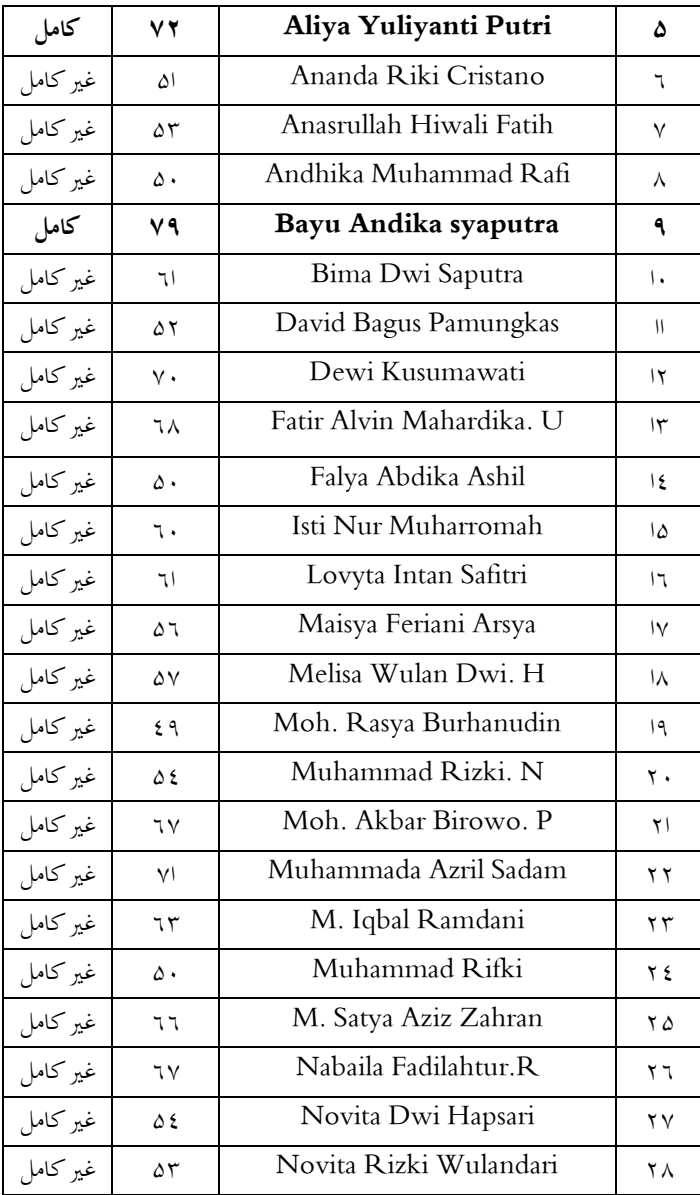

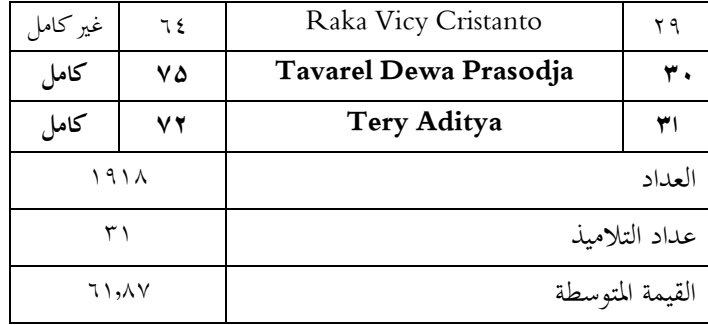

#### القائمة ا

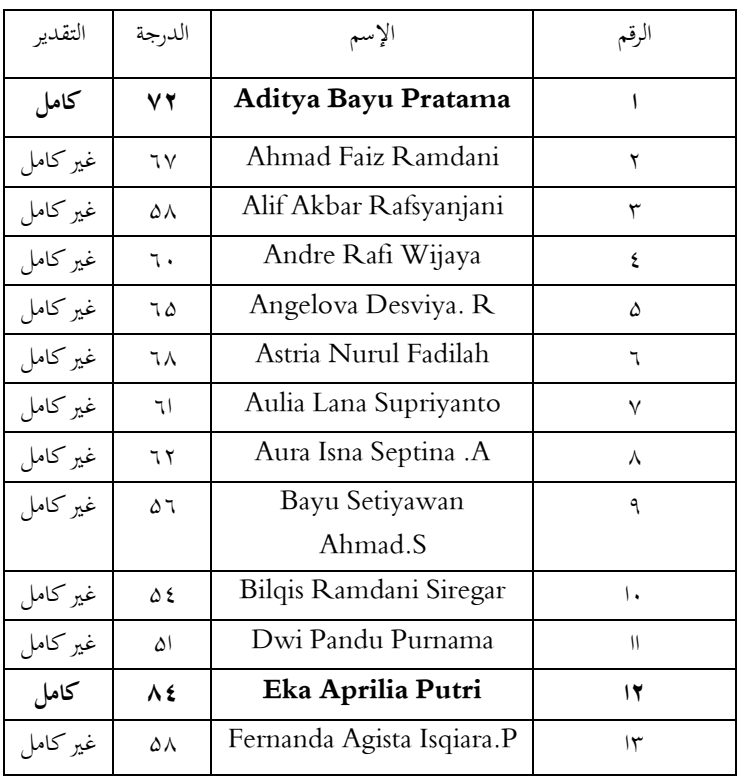

# النتيجة الإلختبارPTS يف الدرسة اللغة العربية )فصل 7د(

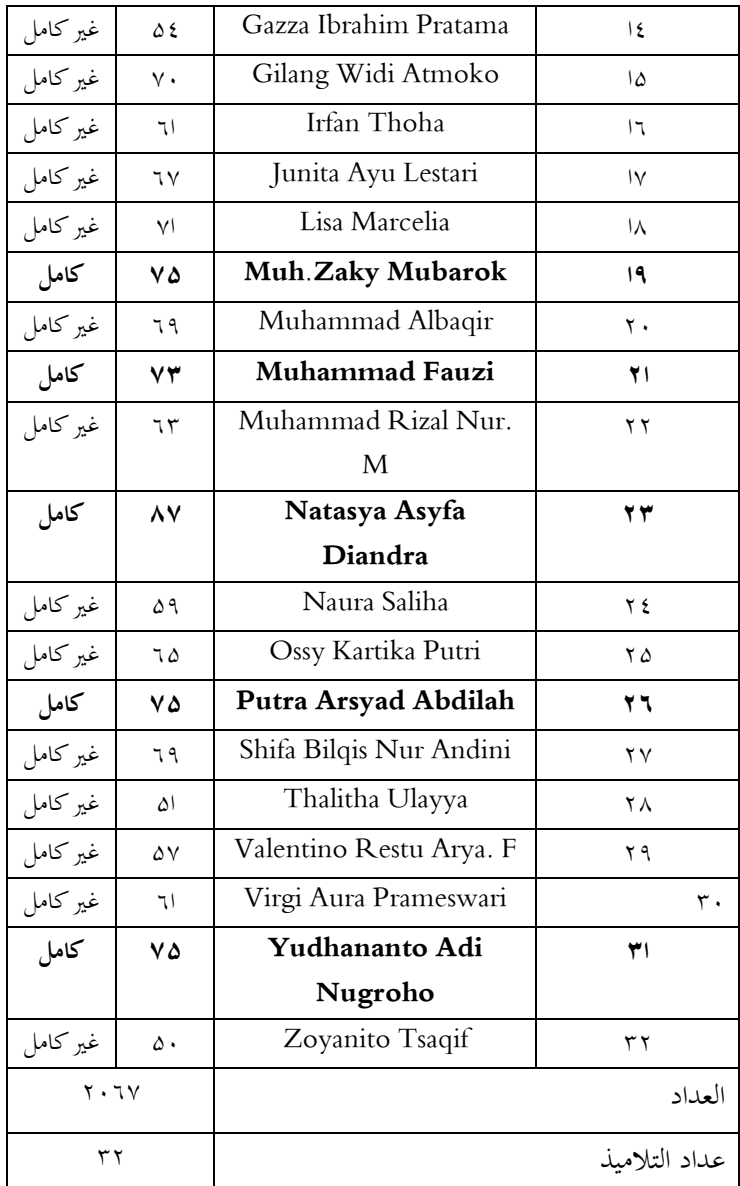
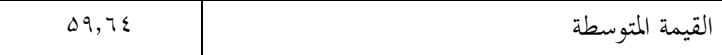

إذا انتبهنا إىل تقييم منتصف املادة يف الدراس اللغة العربية فإن الطالب الذين حيصلون على درجات يصلون إىل KKM بقدر13 الطالب أو %7,57 يسجلون أقل من KKM بقدر 114 الطالب أو 5ز%78 االستنتاج هو أن الطالب الذين يسجلزن أقل من KKM هم أكثر من الدرجات فوق KKM, مت ميكن االستنتاج أن استخدام تطبيق Exam Browse غير فعال لأن الطلاب الذين يسجلون أقل من KKM هم أكثر أتهال.

قال ألستاذ دوي وينطا كمدرس املواد أيضا الطالب مند ايتخدام تطبيق Exam Browse عملية تقييم منتصف المادة لديهم درجات بعيد جدا يف تقييم منتصف املادة الكتابة. يف الواقع, عند العمل على تقييم منتصف املادة مع نظام آندرائيد, جيوهنا أكثر مشروطا وتركيز الغش على أنشطة بعضهم البعد ليس أكثر تركيزا على املشكلة املطبقة. ولكن ليس فقط التطبيق الذي سيسجلونه, ولكن يقال أن تخصيص الوقت للمواد الدرسية العربية قصير للغاية, بالإضافة إلى خلفية الطالب. للتغلب على الدرجات الىت تقل عن KKM,عادة ما متارس املدارسة أنشطة رمييدي. ومع ذلك, فإن املدرسة حتكم أن قيمة تقييم منتصف المادة المعاة للطلاب تستمر في استخدام القيمة الأصلية, ويتم ذلك لتحفيز الطالب على حتسني تعلمهم حبيث تكون قيمة تقييم آخر املادة أفضل من قيمة تقييم منتصف املادة.

**الباب اخلامس**

**االختتام**

لك الحمد ولك الشكر يا الله ربّ العالمين, قد ساعد الباحث فى إتمام كتابة هذا البحث. وبعد أن يبحث الباحث عن هذا البحث هو فعالية استخدام ق PTSعلى مواداللغة العربية لدى الصف السابع $\sum$ على مواداللغة العربية لدى الصابع $\sum$ مبدرسة"حممدية1" الثناوية مسارنج ,2020/2019 اليصلح للباحث إذا مل تقدّم النتائج منه, ولذلك في هذا الباب سيقوم الباحث بتلخيص نتائج البحث و تقدم االقرتاحات املتعلق مبوضوع هذا البحث. **أ. اخلالصة**

بناء على بياانت و حتليل نتائج البحث عن فعالية استخدام  $B_{\rm Xa}$ ي PTSعلى موادا للغة العربية لدى الصف السابع $\it Exam\,Brows$ مبدر سة"حممدية1" الثناوية مسارنج انل الباحث اللمحات اللخيصات الأتية:

.1 قبل عملية تقييم منتصف املادة, جتري املدرسة اختبار حماكامة يتم إجراءه لمدة السابع أيام بعد ذلك يستمر تنفيد تقييم منتصف المادة لحولي السابع أيام أيضا. العائق الأول الذي تم الحصول عليه عند استخدام Browse Examهو أنه عند استخدام التطبيق يف وضع عدم االتصال أو شبكة ويفي, جيد الطالب صعوبة يف تسجل الدخول للتغلب على ذلك, جيب أن يكون استخدام تطبيق Exam Browse الغنترنيت أو باستخدام

البيانات. بالإضافة إلى ذلك, يجب أن تستخدم الكتابة العربي shoot snape مث مخسة عسرة دقيقة قبل حدث تقييم منتصف املادة ينشر املشرف منشورا مث الطالب العمل يف موضوع اللغة العربية في التطبيق.

- . $\mu$  تطبيق  $Browse$   $Ex$ تطبيق  $Browse$  غير فعال في عملية المواد تقييم منتصف  $2$ املادة يف درس لغة عربية يف مدرسة"حممدية1" الثناوية مسارنج ألن يقسم الطالب على تعلم الكتابة العربية. ابإلضفة على ذلك, هناك أيضا العديد من الطلاب الذين يحصلون على درجات أقل من KKM. ال يوجد فرق كبري بني املواد العربية تقييم منتصف املادة ابستتخدم Browse Exam مع تقييم منتصف املادة العربية مكتوبة عادي. وميكن رؤية ذلك يف متوسط الدرجة اليت حصل عليها طالب الصف السابع من مدرسة"حممدية1" الثناوية مسارنج.
	- **ب. اإلقرتاحات**

و بعد أن يبحث الباحث لفعالية استخدام Browse Exam ي  $\operatorname{PTS}$ على موادا للغة العربية لدى الصف السابع بمدرسة"محمدية ١ " الثناوية سمارنج يريد أن يقدم الإقتراحات هي:

- .1 جيب على املدرسة زايدة الوقت لدروس اللغة العربية ألن رؤية حالة الطالب الذين تفتقر مهارهتم يف اللغة العربية حىت لقراءة الكتابة العربية الصعبة.
- .2 جيب على املعلم توفري وسائل التدريس و وسائل اإلعالم املختلفة حبيث يصبح الطالب متحمسني لتعلم اللغة العربية.

.3 يف كتابة اللغة العربية ال تزال تواجه صعوابت حىت تتمكن من إضافة ميزات الكتابة العربية إىل التطبيق.

4. يجب زيادة سعة استخدام ويفي بحيث لا يكون الطلاب صعبين log inعند

### **ج. االحتتام**

حمدا وشكرا لله الذي أعطى الباحث نعمة الإسلام وقوة الإيمان و الصالة و السالم على نبينا و قرة العيوننا سيدان و مولنا حممد ووفقنا إىل دين اإلسالم ورزقنا العقل السليم حىت يستطيع الباحث ان تتم هذا البحث.

وإنّما الباحث يقوم بالتحليل من البيانات التي نقلتها من كتب أهل العلم والعرفان, كما أن الباحث إنسان عاديّ فلا يخلو من خطاء ونسيان ولذلك هذا البحث بعيد عن الكمال والتمام. فريجو الباحث, أن تستفيد متعلموا اللغة العربية من هذا البحث وعسى الله أن يوفقنا إلى رشد السبيل. و اعوذ بالله من علم لا ينفع و دعاء لا يسمع و قلب لا يخشع. وكما هو المعلوم، إنّ الله أعلم بالصواب.

أسواين سوجد , 998,ا "إدارارة لؤلؤو التعليمية والوظيفية",)يوغياكرات:الفرق,( املوسوعة الوطنية االندونيسية,1989,)جاكرات: Adi Cipta .PT Pusaka,جزء12.(

- وزارة التعليم والثقافة, ٢٠٠۵٪ *معجام* إندونيسبي *كبير",*(جاكرتا:بالاي بوستاما(
	- دزمان شطري,2017,"طريق البحث النوعي",)بندونج:IKAPI)
- $\rm PT.$  آ.ملياسا, ۲۰۰۳,"/لإد*ارة القائمة على والتنفيذ",*) (Remaja Rosda Karya
	- فتح شكور, ,2004"تكنولوجياالتعليم",)مسارنج:RaSAIL)
- عبدالحميد وآخرون,٢٠٠٨,"*تعلم اللغة العربية"*,(مالنج:الجامعة الإسلامية احلكومية مالنج(

عزت لينا, ٢٠١٤,"تطور إعلام الرسومالمتحركة فى تعلم اللغة العربية الصف السادس المدرسة تربيةالهدا اللإبتطائية",بحث العلمي,(مالانج:برانمج الجامعة مالانجي الإسلامية الحكومية)

- Oxford Advanced ",Magaret Deuter, , 2005 , (Oxford: Oxford "Learner's Dictionary University Press)
- حممد دوي طريونو, ,2015,"دراسة نتائج تعلم اللغة العربية لطالب متخرجات املدرسة املتوسطة اإلسالمية مع متخرجات املدوسة ا*لثانوية في الصف العاشر مدرسة علية"*,(يوغياكرتا:جامعة الإسلامية الحكومية سوناكالي جوغو)
- موليادي, , ٢٠١٤,"ا*لتقييم للتربية الدينية في المدرسة"*,(مالانج: جامعة اإلسالمية احلكومية مالكى(
	- DT. Remaja (باندونج: بالتكنولوجيا التعلمية",)1990 . Remaja . )Rosda Karya
- نئفة,2015,,"تقييم تعلم اللغة العربية",)مسارنج , Karya .CV )Abadi
- انان سودجاان,2019,"تقييم نتائج التعليم والتعلم",)ابندنج:ROSDA ) سغينو,2016,"طريق النوعي و رود",)بندنج:IKAPI) سهرسمي اركنطو, ٢٠١٠،" أساسيات *التقييم التربوي"* ,(جاكرتا:بومي أكسارا
- سيلفروس سوكى,1991,"تقييم نتائج التعلم وردود الفعل",)جاكرات:جراسيندو(

 $\big($ 

صربي ستكنو,2009,"التعلم والتعليم",)ابندنج:Prospect) فري سهرىل آرلينا, ,2014,"فعالية استخدام وسائط الصور الثابتة اجلهود املبدولة لتحسني إتقان املفردات العربية لطالب الصف الثامن املدرسة املتوسطة اإلسالمية معارق مندراجا مبجرنغارا جاوي الوسطى",)جوغجاكرات: جامعة اإلسالمية احلكومية سوان كايل جوغو(

زينل عارفين, ,2017, "تقييم *التعلم", (*بندونج:Rosda Karya ) (PT.Rosda زكية دراجات وآخرين, ,١٩٩٢,"/*التربية الإسلامية"*,(جاكرتا:بومي أكسارا) Winaryo suharmad,1982,"dasar meotode dan tekhnik penelitian",(Bandung:Tarsito)

**امللحق :١ أسئيلة للمدرس اللغة العربية)االستاذ دوي ويتطو اجملستري)**

- 1. Apa Alasan SMP MUTU menggunakan Aplikasi Exam browse pada proses PTS? Jawaban: Supaya siswa lebih komunikatif dalam mengikuti perkembangan zaman teknologi dan tidak bisa mencontek
- 2. Apa Manfaat penggunaan Aplikasi Exam browse pada proses PTS? Jawab : meringankan beban guru atau memudahkan guru dalam mengoreksi, karna nilainya nanti langsung keluar.
- 3. Menurut Bapak lebih baik tes tulis apa tes berbasis Android?

Jawaban: lebih baik dengan tes tulis karna bisa dilihat nilai merekapun lebih baik saat menggunakan tes tulis dibandingkan dengan tes Sistem Android, bisa dilihat dari hasi PTS mereka yang masih banyak dibawa KKM, Juga dengan tes tulis siswa mau berfikir sedangkan dengan aplikasi ini siswa cenderung asal- asalan dalam mengerjakan so'al. Selain itu juga mengurang siswa terbiasa menulis Arab.

- 4. Apa tindakan yang dilakukan sekolah dengan hasil PTS siswa yang dibawah KKM? Jawaban : sekolah mengadakan Remidi
- 5. Bagaimana siswa baru seperti halnya kelas 7 menyesuaikan tes berbasis Android ini? Jawaban : Biasanya sekolah mengadakan Simulasi terlebih dahulu. Nah disitu guru memberikan bimbingan bagaimana cara penggunaan aplikasi tersebut sekaligus mengantisipasi permasalahan- permasalahan yang kemungkinan terjadi
- 6. Apa kekurangan dari aplikasi Exam Browse itu sendiri pak?

Jawaban :kekurangannya pada tulisan arab itu susah, harus di crop terlebih dahulu.

7. Menurut bapak Apakah manfaat Penggunaan Apliakasi Exam Browse bagi Siswa? Jawaban: siswa bisa mengikuti perkembangan zaman, selain itu siswa merasa senang karna bisa bermain HP di sekolah.

8. Menurut bapak Bagaimana Bahasa Arab di SMP Muhammadiyah 1?

Jawaban : Bahasa Arab di SMP MUTU merupakan bahasa dasar dalam memahami agama islam, karena sangat penting mengingat bahwa semua yang berhubungan dengan agama islam berasal dari bahasa arab.

9. Bagaiamana kemampuan siswa di bidang bahasa arab?

Jawaban ; kurang bahkan untuk menulis dan membaca Tulisan Arab pun ada yang masih harus dibimbing karena kebanyakan dari mereka alumni SD,

10. Berapa Lama Alokasi waktu untuk mata pelajaran Bahasa arab itu sendiri?

Jawaban : 1 minggu satu kali 35 menit atau satu jam mata pelajaran

# **امللحق :٢ أسئيلة لألستاذ فوطو**

1. Apa nama aplikasi yang digunakan dalam proses PTS berbasi Andrid tersebut?

Jawaban: nama aplikasi yang digunakan dalam proses PTS tersbut ada dua, aplikasi yang digunakan di Android Aplikasinya dinamakan *Exam Browse* sedangkan yang dikomputer disebut Woka CBT Pro

- 2. Siapa Yang membuat aplikasi tersebut? Jawaban : Aplikasi tersebut dibuat oleh Tim dari Sragen CV. Woka Project Mandiri . yang merupakan majlis kemuhammadiyahan bagian pendidikan.
- 3. Sejak kapan proses PTS di SMP Muhammadiyah 1 Semarang menggunakan sistem Android? Jawaban: Sejak UKK/PAT 2018/2019 dimana prosesnya masih offline
- 4. Apa tujuan SMP Muhammadiyah 1 menggunakan Aplikasi Exam Browse pada Proses PTS?

Jawaban : Mengikuti perkembangan zaman

5. Apa kekurangan dan Kelebihan dari aplikasi Exam Browse? Jawaban :

### **Kekurangan**

- a) Tulisan Arab, aksara Jawa harus di screen shoot sehingga tulisan berbentuk gambar
- b) Sensitif terhadap kesalahan, yang mengakibatkan so'al sulit untuk dibaca
- c) Proses Mengedit lama
- d) Apabila dilakukan secara offline biasanya sulit terhubung ke server

## **Kelebihan**

- a) Memudahkan guru untuk mengoreksi
- b) Efisien waktu karna guru tidak harus mengoreksi so'al satu –persatu
- c) Skor langsung diketahui
- 6. Bagaimana Proses publish so'al pada proses PTS mata pelajaran bahasa arab? Jawaban: ( Ada pada BaB IV)
- 7. Berapa lama proses publish so'al dilakukan? Jawaban : biasanya 15 menit sebelum PTS dilaksanakan Admin melakukan publish so'al yang kurang lebih memakan waktu sebanyak 5menit

**امللحق :٣ دفرت املالحظة امليدنية** 

#### A. Uraian Observasi

**Hari ke1** :semua kelas dari kelas dari kelas A – b dipersilakan untuk log-in bersama – sama (Log-in dengan online atau dengan wifi sekoah)

**Hasil** :Hp **siswa** banyak yg tidak bisa Log-in ke aplikasi tersebut, adapula yang bisa Log- in itu pun prosesnya lambat. Proses seperti ini membuat Proses PTS berjalan tidak kondusif karna banyak siswa yang mengalami kesulittan untuk Log-in bahkan sampai waktu habis pun siswa bnyak yg tidak bisa log-in, suasana kelas tidak kondusif karna siswa lebih fokus ke Hp untuk berusaha log –in, waktu 2 jam tidak cukup karna meskipun siswa bisa log-in, sedangkan aplikasi tersebut lamabat alhasil mereka pun sama tdak bisa menyelasaikan PTS tersebut.

**Hari keam Browse2 :** tiap kelas di perintahkan untuk log-in secara **bergantian** dimulai dengan kelas A kemudian kelas B dan seterusnya. Ini pun sama dilakukan secara online atau pundengan menggunakan wifi sekolah.

**Hasil :** kendalanya pun sama seperti hari pertama aplikasi lambat dan masih ada satu, dua HP sswa yang tidak bisa log-in . akan tetapi pada proses seperti ini ada beberapa **siswa** yang bsa menyelesaikan PTS tersebut dengan tepat waktu.

**Hari ke3 :** Tiap kelas di perintahkan untuk Log-in secara bergantian dimulai dari kelas A kemudian B dan seterusya. Tiap kelas log-in dengan di mulai dari baris awal untuk **log**-in dan mengerjakan so'al sampe selesai dengan waktu hanya 15 menit. Kemudian dilanjut dengan baris ke2, 3 dan seterusnya

**Hasil :** pada proses seperti ini siswa yang berhasil log-in dan selesai mengerjakan dengan waktu yang telah ditentukan **lebih** banyak. Hanya 1,2 orang yang tidak bisa log-in

**Hari k4:** siswa di perintahkan untuk Log in dengan menggunakan data sendiri log-in secara bersamasama

**Hasil :** dengan **proses** seperti ini siswa bisa log-in ke aplikasi tersebut dengan lancar dan tepat waktu **Catatan**:

- 1. siswa ketika mengerjakan PTS Bahasa Arab dengan Aplikasi Exam Browse kebanyakan dari mengerjakan so'al hanya asal- Asalan dan terburu-buru dikarenakan mereka ingin cepat keluar kelas dan bermain HP.
- 2. Untuk mengantisipasi kesulitan tulisan arab sekolah menggunakan apliasi snap shoot atau bisa juga dengan mengecrop gambar.

**امللحق:٤ أنشطة PTS**

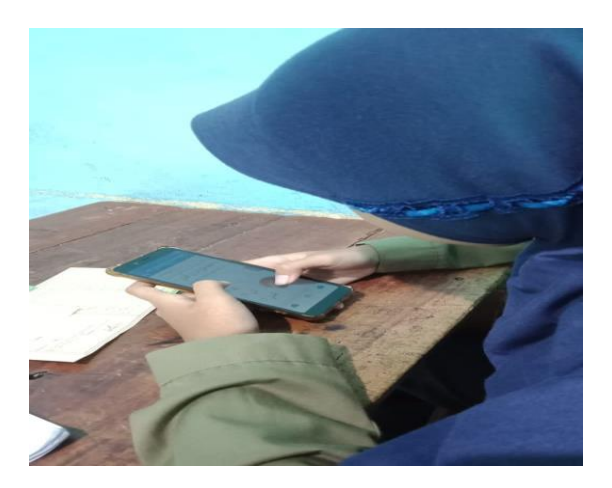

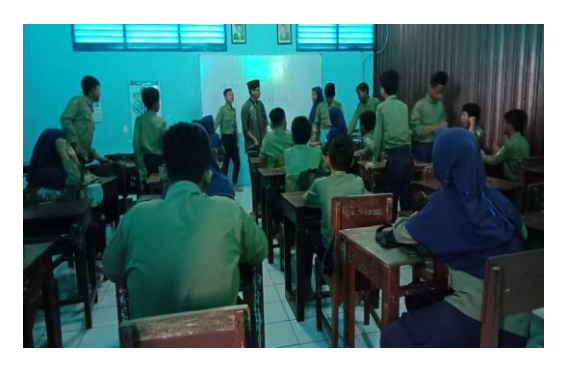

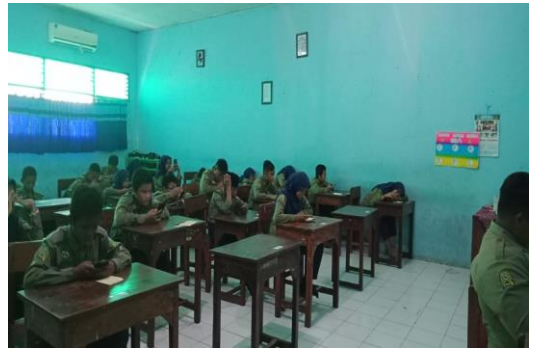

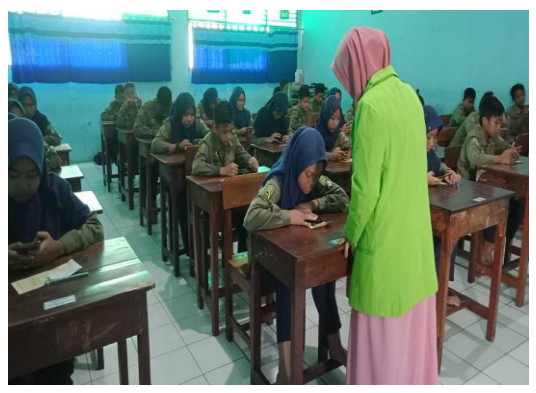

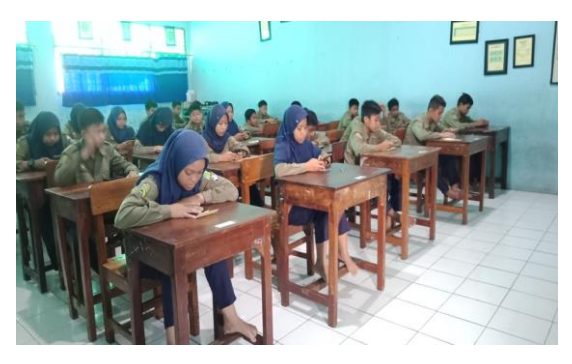

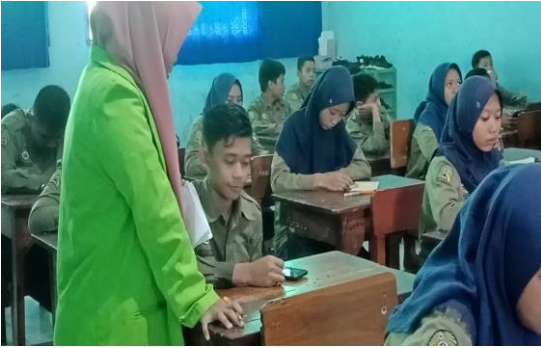

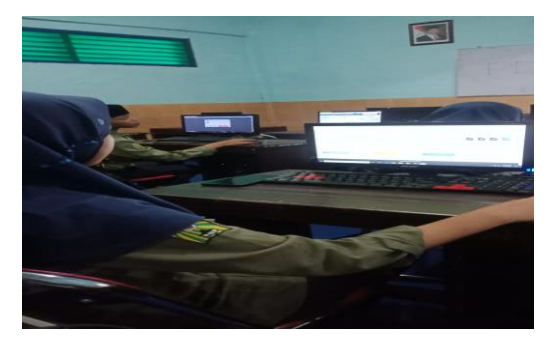

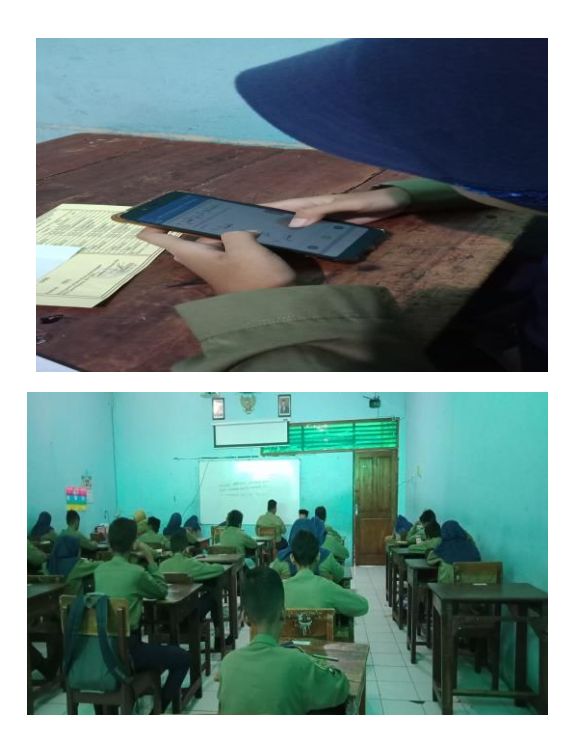

الملحق o: أنشطة المقابلة

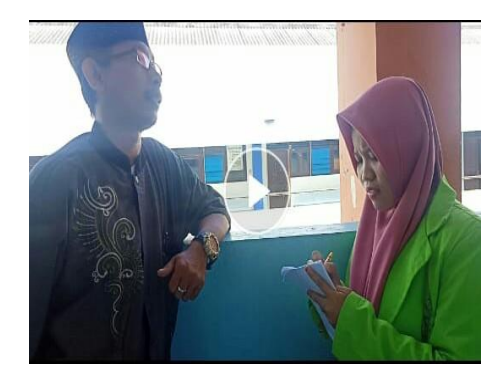

## **ترمجة الباحث**

- **أ. السري ة الذايت** االسم : إئيس ليس سلفية رقم الطالب : 1603026003 المكان وتاريخ المولد : إندرميو (١٩٩٠ ديسمبر ١٩٩٥ العنوان : مرغامليو,إندرميو، جوى الغربية، إندونيسيا الكلية / القسم : كلية علوم الرتبية والتدريس / قسم تعليم اللغة العربية رقم اهلاتف : 085294268807  $I$ islaesa1995@gmail.com : البريد الالكتروني
	- **ب. السرية الرتبوية**
- **.1 الرتبية الرمسية** أ.( روضة أطفال دار الفالح اندرميو,متخرج يف سنة 2004 ب.( مدرسة اإلبتدئية دار الفالح اندرميو, متخرج يف سنة  $\mathbf{y} \cdot \mathbf{y}$ . ج.) مدرسة الثانوية الإسلامية دار الفلاح, متخرج في سنة  $\mathbf{y} \cdot \mathbf{y}$ د.) مدرسة العالية دار الفلاح اندرميو, متخرج في سنة ٢٠١٦

هـ.) قسم تعليم اللغة العربية وكلية علوم التربية والتدريس و جامعة والي سوغ الإسلامية الحكومية سماراغ

> 2. الترربية غير الرسمي أ.) معهد الرحمة سمارنج